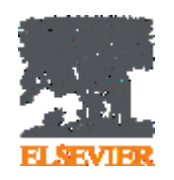

# **Видимость и цитирование научной статьи: возможности влияния**

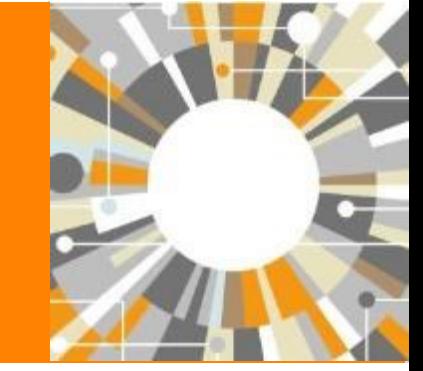

**Андрей Локтев, консультант по аналитическим решениям Elsevier**

**30/05/2018**

**Empowering Knowledge** 

### **Содержание**

- Введение
- Роль научных источников в статье
- Выбор журнала
- Продвижение статьи

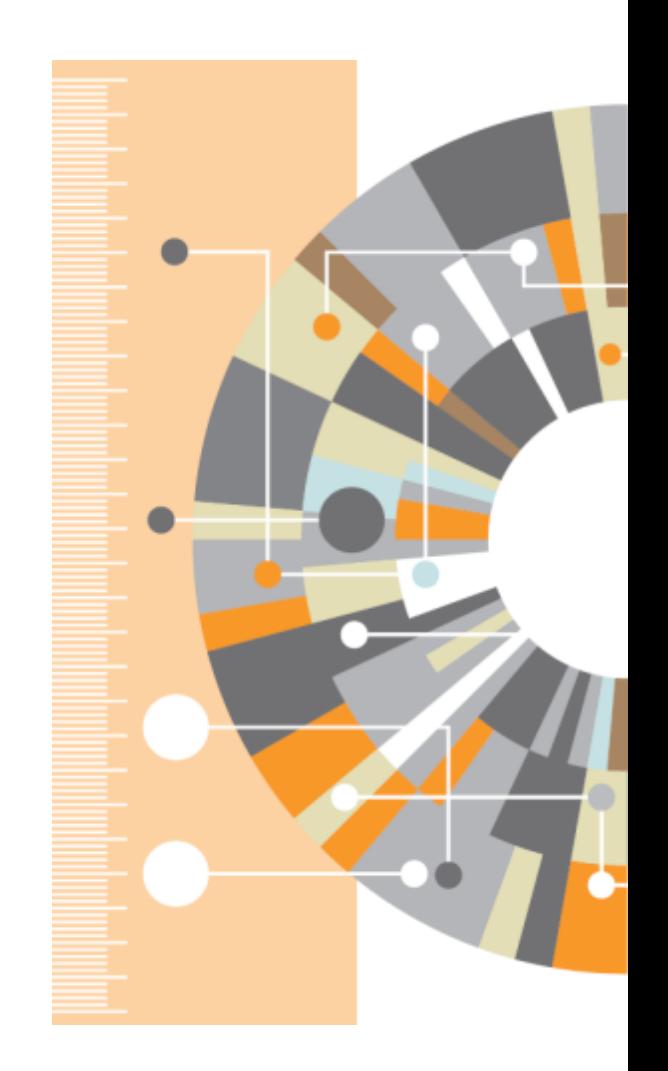

# **SCOPUS**

### И НДЕКСАЦИЯ Ж УРНАЛОВ

**21,900+**академических журналов **5,000+**издательств из 105 стран **120,000+**книг

**25+ млн** патентных записей

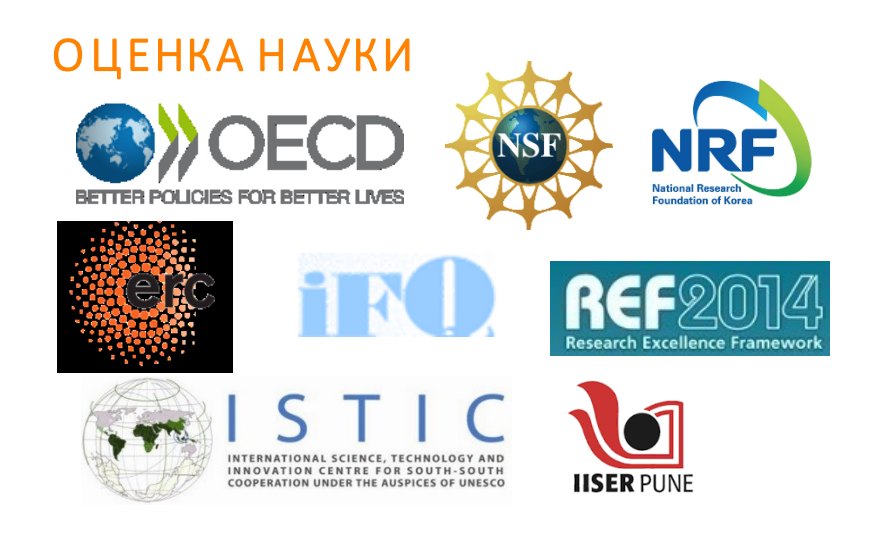

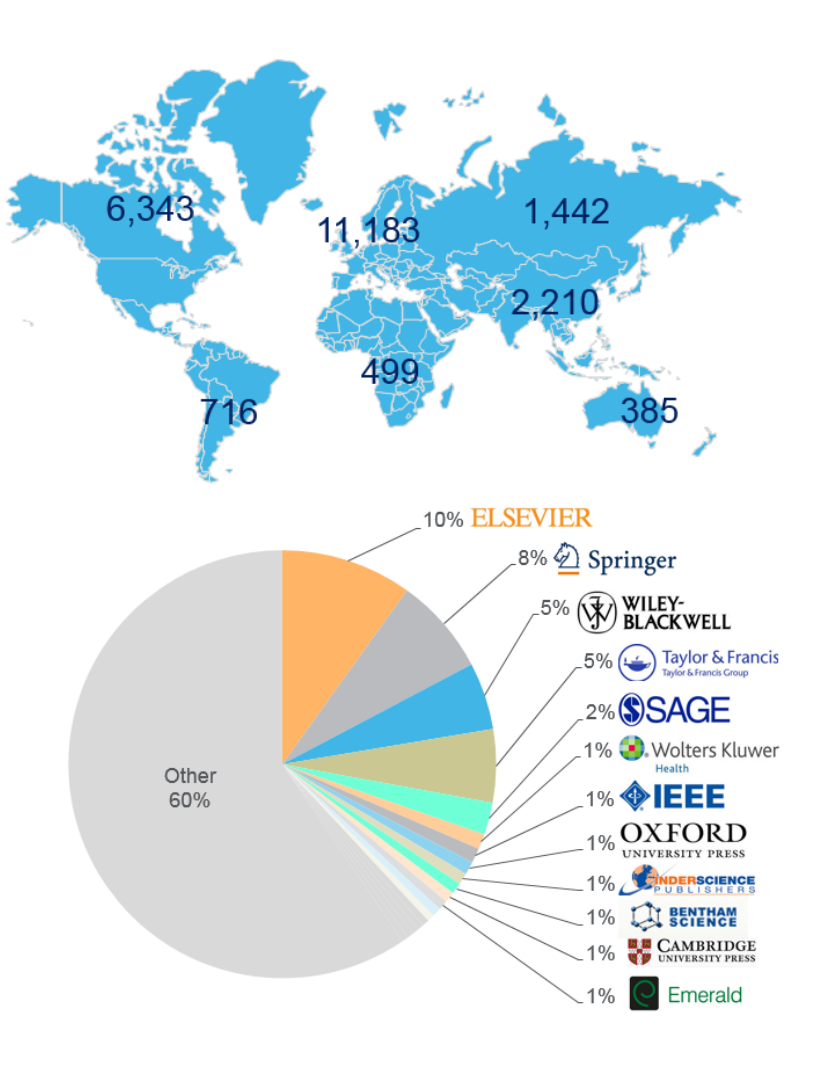

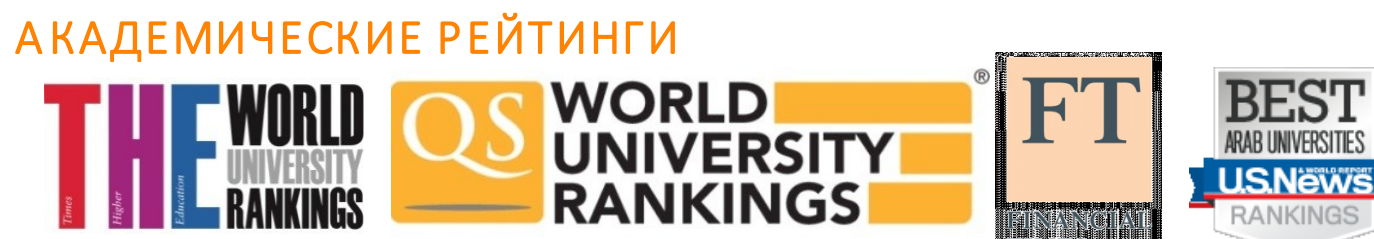

# **1. Количество публикаций**

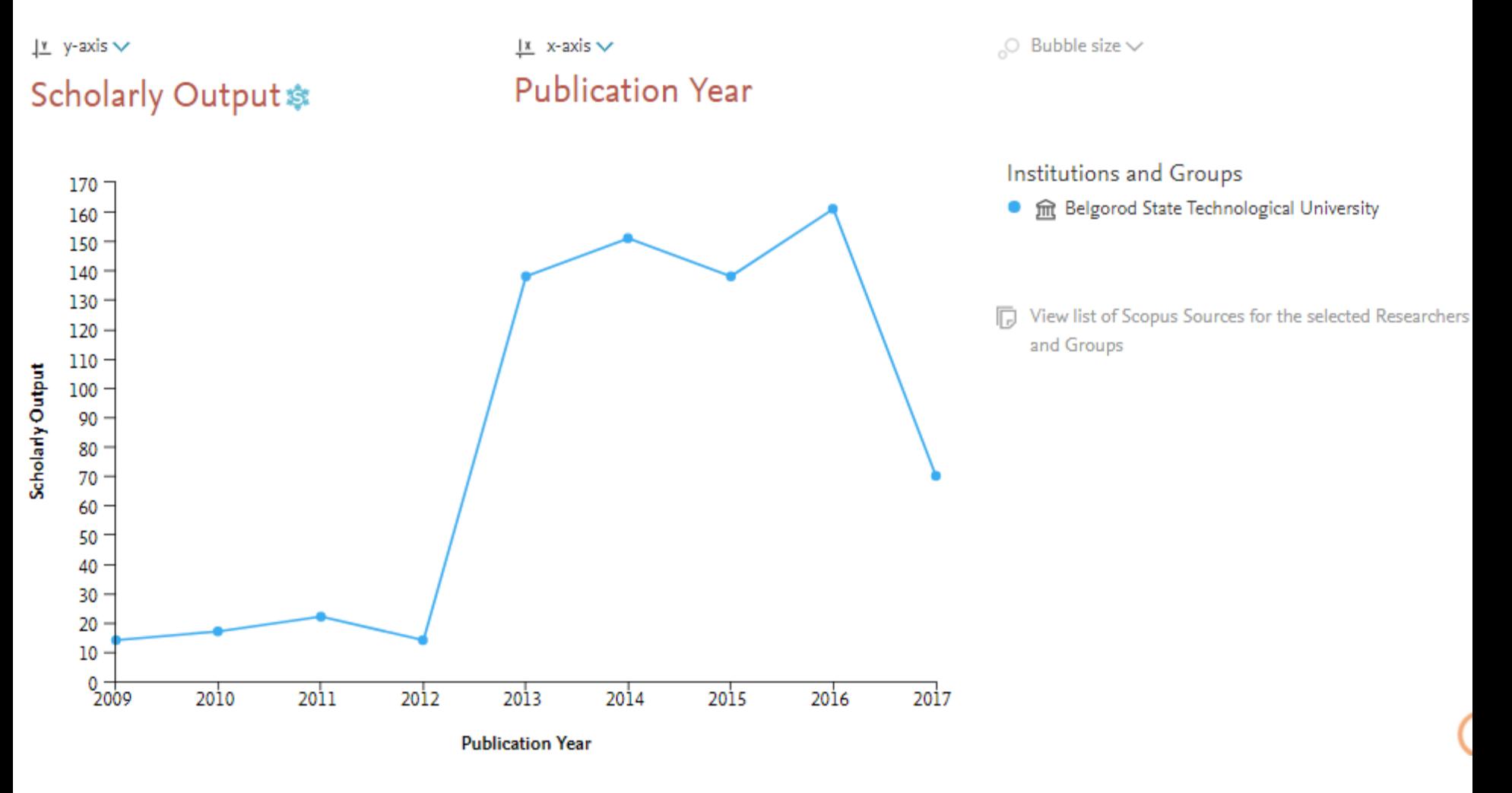

### **Field-Weighted Citation Impact**

Field-Weighted Citation Impact (взвешенное по области знания цитирование) выгружается из SciVal. Данные SciVal обновляются еженедельно.

Расчет данных FWCI осуществляется для статей, опубликованных после 1996 года.

Field-Weighted Citation Impact – это отношение общего количества цитирований статьи к ожидаемому среднему цитированию в соответствующей предметной области.

FWCI=1 означает, что статья цитируется на средне-мировом уровне. FWCI>1означает, что статья цитируется выше средне-мирового уровня, например значение 1.48 означает что статья цитируется выше ожидаемого на 48%.

Методология расчета Field-Weighted Citation Impact учитывает разницу в традициях цитирования в разных научных областях для корректного сравнеия статей например по медицине и социологии.

### **Нормализация по области - FWCI**

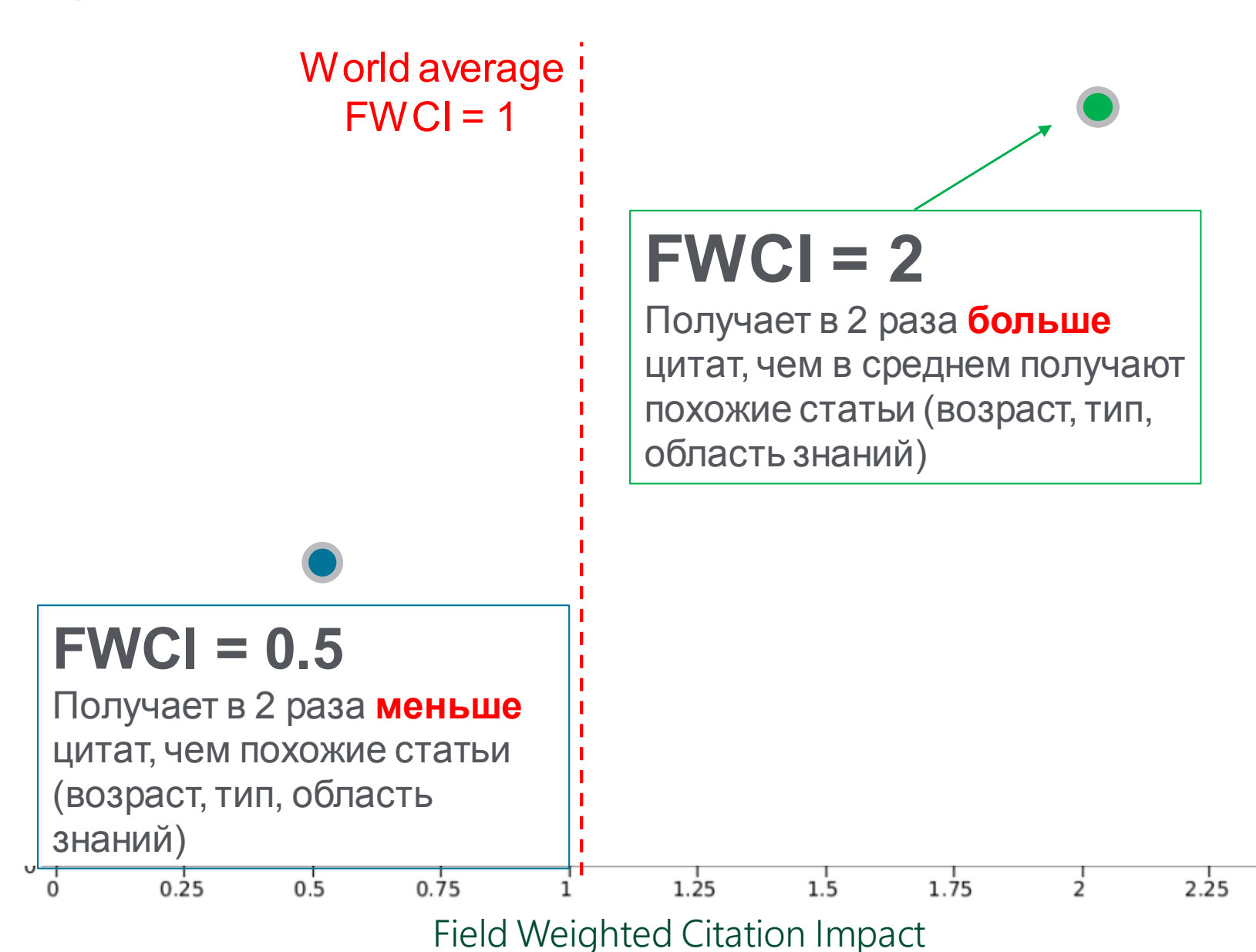

# **Качество публикаций (FWCI)**

 $1^{\nu}$  y-axis  $\sim$ Field-Weighted Citation

Impact :

 $\frac{1x}{x}$  x-axis  $\sqrt{ }$ **Publication Year** 

 $\circ$  Bubble size  $\vee$ 

Institutions and Groups

● m Belgorod State Technological University

View list of Scopus Sources for the selected Researchers and Groups

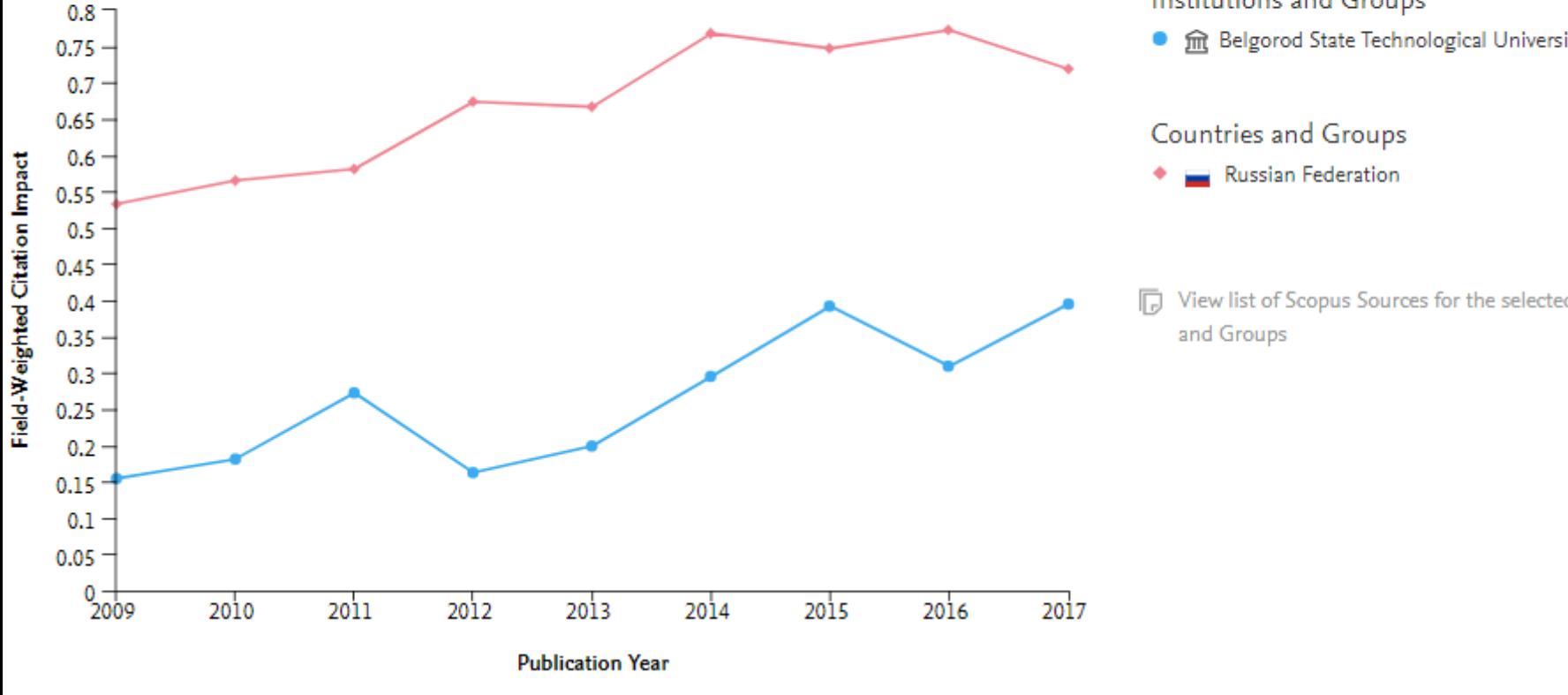

#### **Scopus**

### 138 результатов поиска документов

Просмотреть вторичные документы Просмотр 1354154 результата поиска по патентам

AF-ID ("Belgorod State Technological University named after V.G.Shoukhov" 60075341) OR AF-ID ("Gubkin Branch of Belgorod State Technological University named after V.G. Shukhov" 60109684) OR AF-ID ("North-Caucasian Branch of Belgorod State Technological University named after V.G. Shukhov" 60109683) OR AF-ID ("Novorossiysk Branch of Belgorod State Technological University named after V.G. Shukhov" 60109682) AND (LIMIT-TO (PUBYEAR, 2015))

Редактировать □ Сохранить 4 Настроить оповещение **Ы** Настроить канал

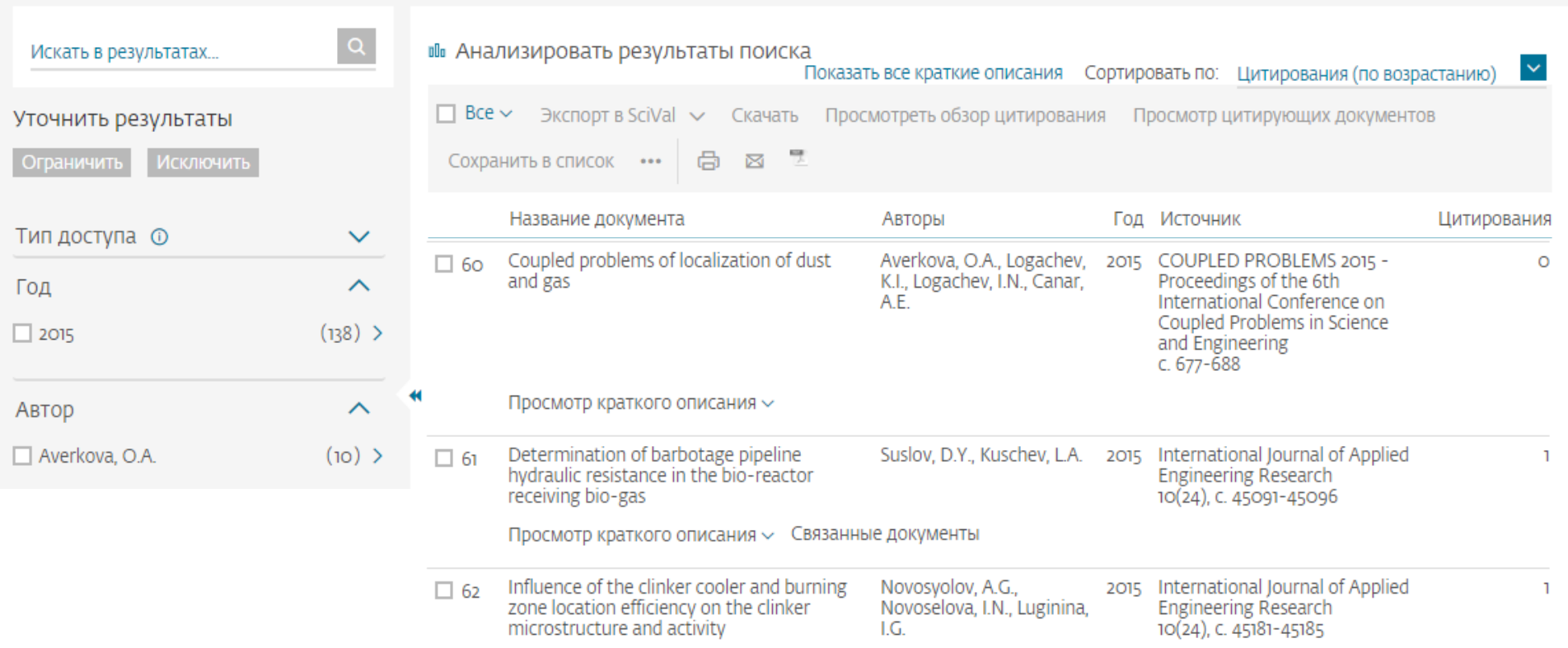

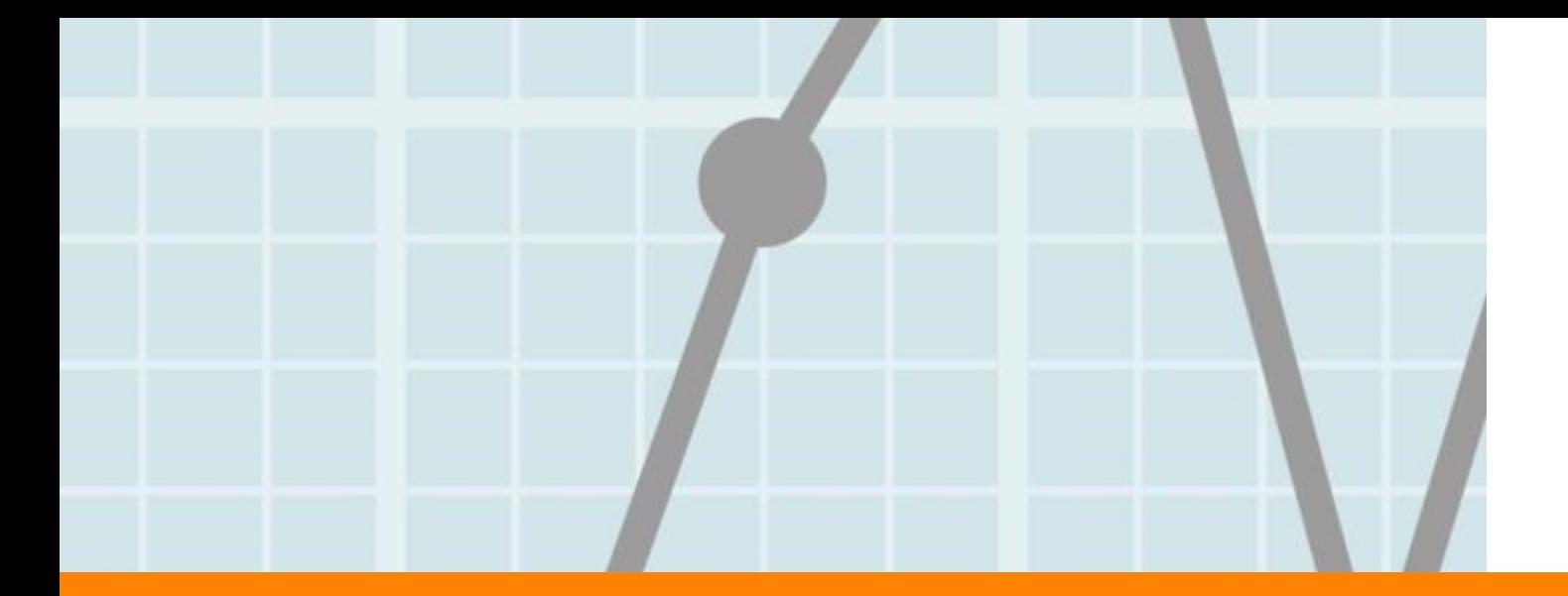

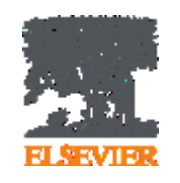

# **Роль научных источников в статье**

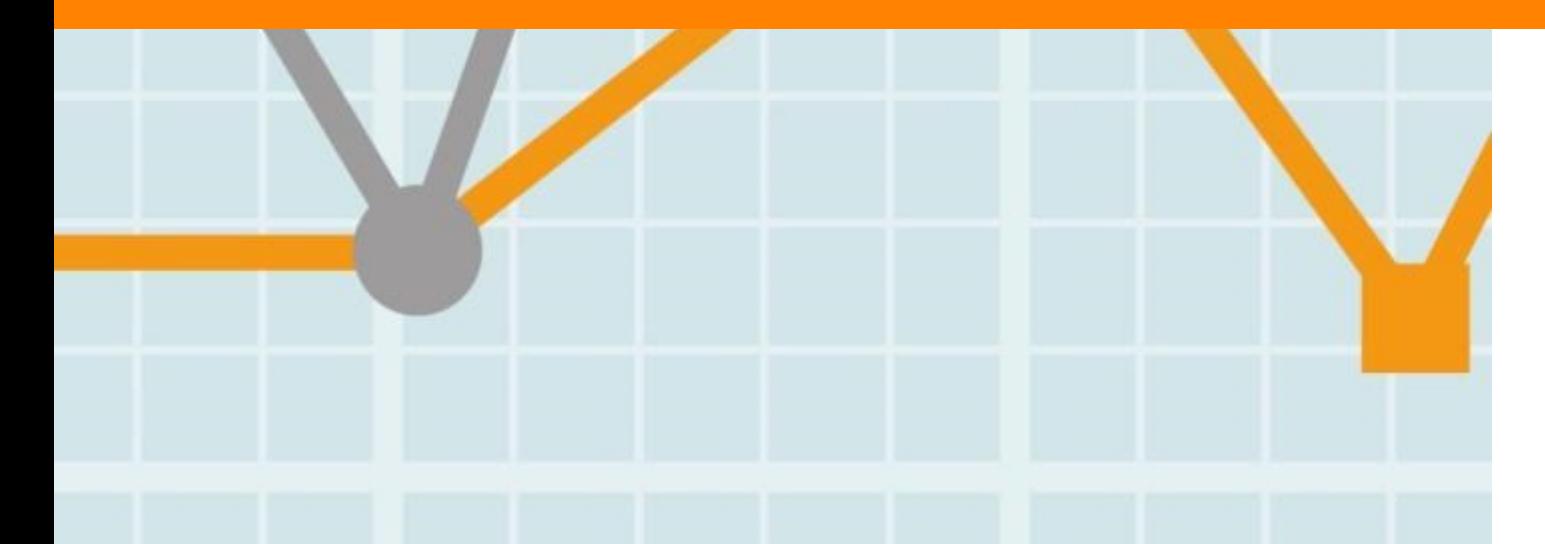

**Empowering Knowledge** 

#### **ELSEVIER**

# **Чтение научной литературы способствует созданию нового знания**

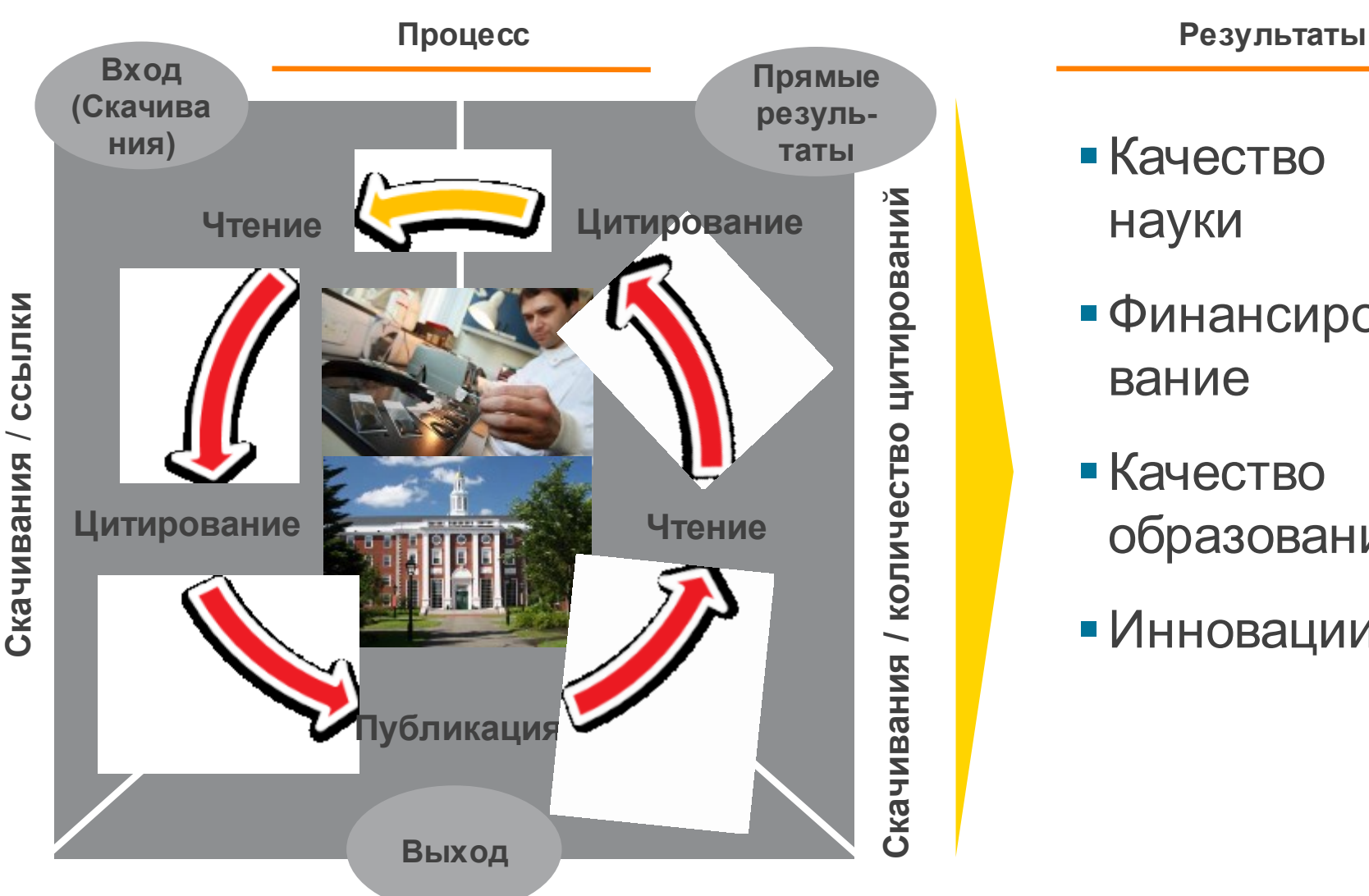

**Статьи/ Диссертации / Патенты / Отчеты**

- Качество науки
- Финансирование
- Качество образования
- Инновации

### **Доступ к качественным научным статьям необходим для подготовки публикации**

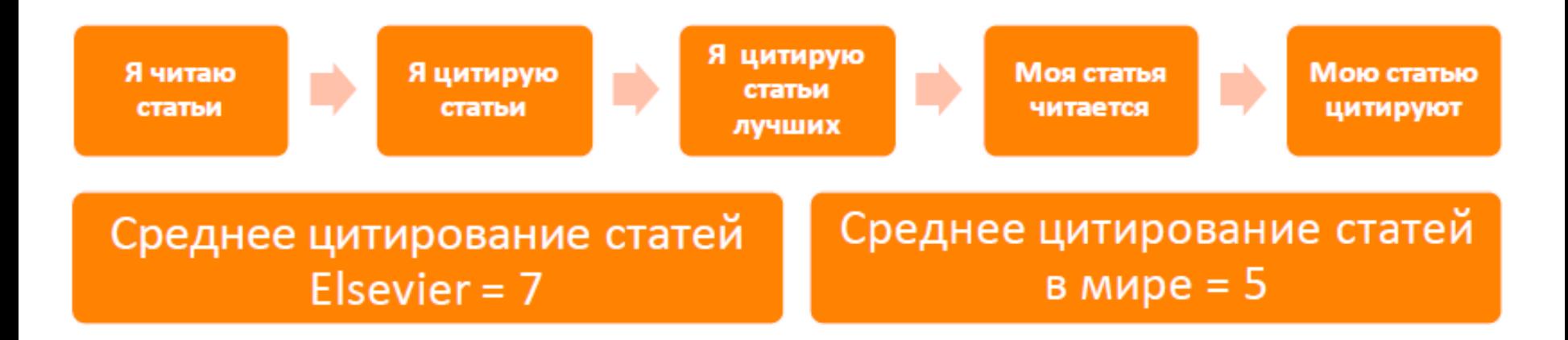

- Цитирование лучших это базовый принцип публикационной привлекательности
- Новизна может быть минимальной при проработанном заделе (принцип: "стоять на плечах гигантов")

# **Изоляция российских исследований**

(TITLE-ABS-KEY ("educational space") AND TITLE-ABS-KEY (development))

Belit [9] Save 4 Set alert [8] Set feed

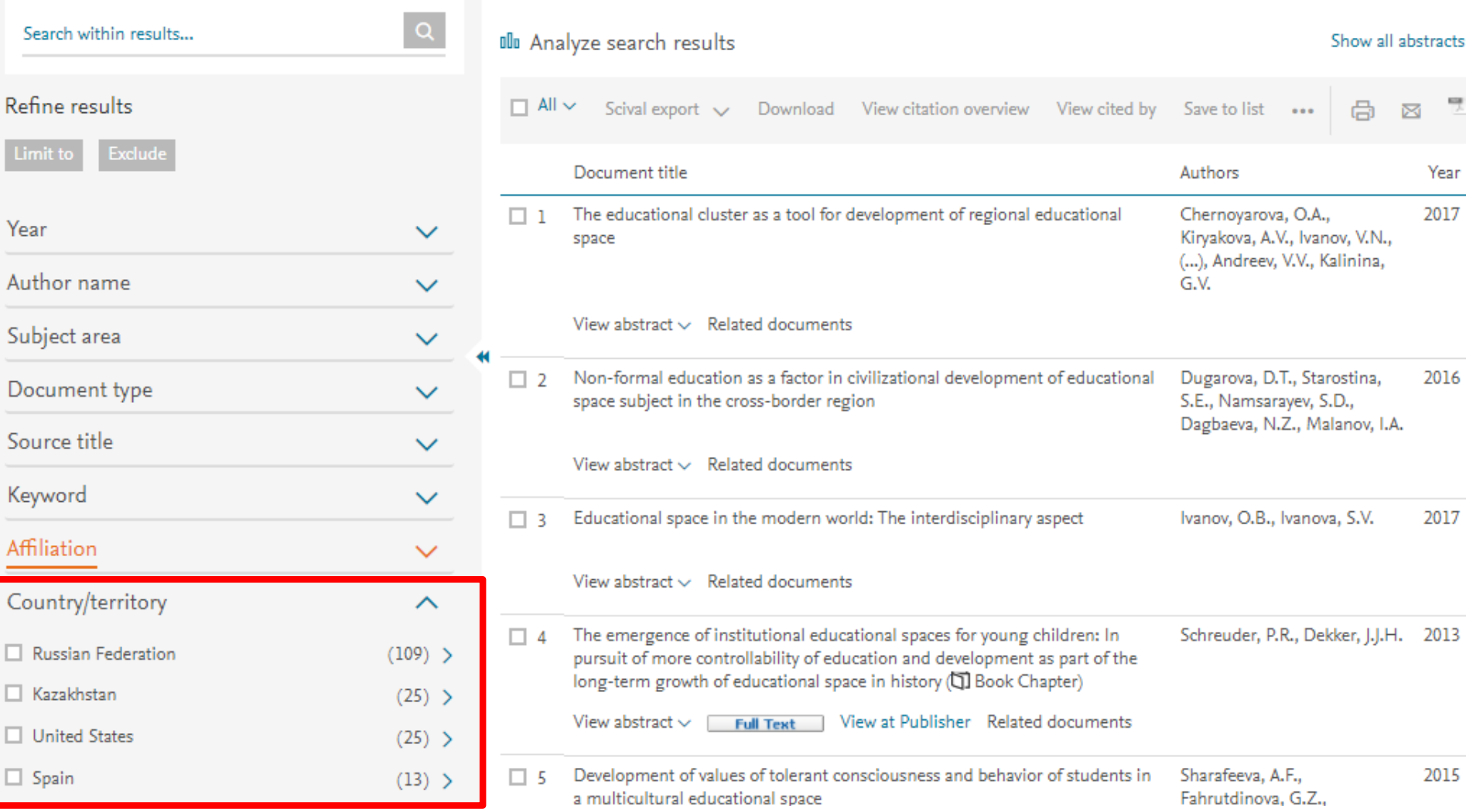

### **Цитируемость растет при увеличении количества ссылок**

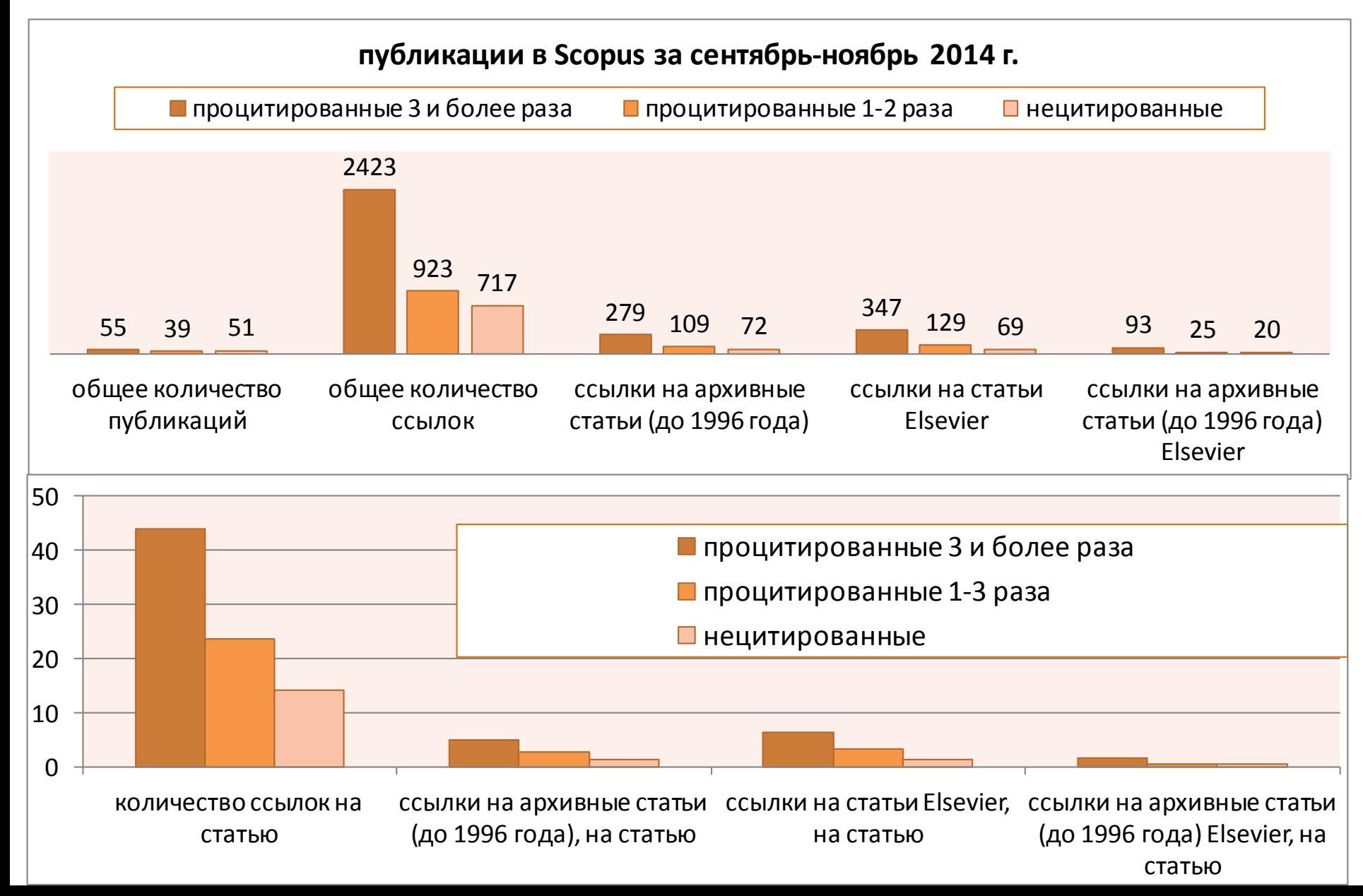

### **Правильное цитирование**

**Значение цитирования:**

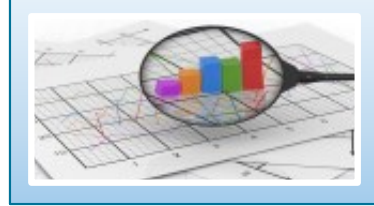

**Помещает вашу работу в контекст, создает диалог**

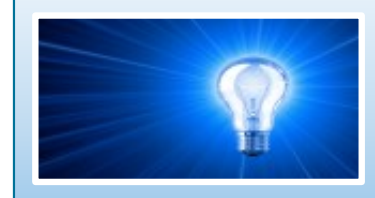

**Отдает должное предыдущим работам, которые легли в основу вашего исследования**

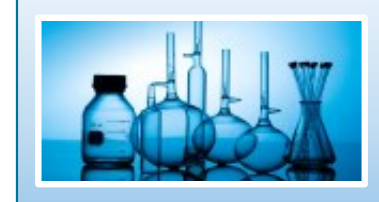

**Сохраняет достоверность и точность научной литературы**

### **Библиография в вашей научной статье**

- Цитируйте основные научные публикации, на которых основана ваша работа
- Не увлекайтесь ссылками
- Будьте уверены, что вы полностью освоили материал, на который ссылаетесь. Не полагайтесь только на выдержки или отдельные предложения
- Избегайте излишнего самоцитирования
- Не увлекайтесь цитатами публикаций из одного региона
- Строго придерживайтесь формата, рекомендуемого Руководством для авторов

### **Ссылки в разделе Методы статьи**

Опишите, как вы изучали поставленную проблему

- Приведите подробную информацию
- Укажите проверяемые ссылки на первоисточники используемых методов, процедур и др.
- Не описывайте процедуры, данные о которых публиковались ранее
- Укажите использованное оборудование и опишите использованные материалы

#### **ELSEVIER**

### **Журналы Elsevier - акцент на востребованности и качестве**

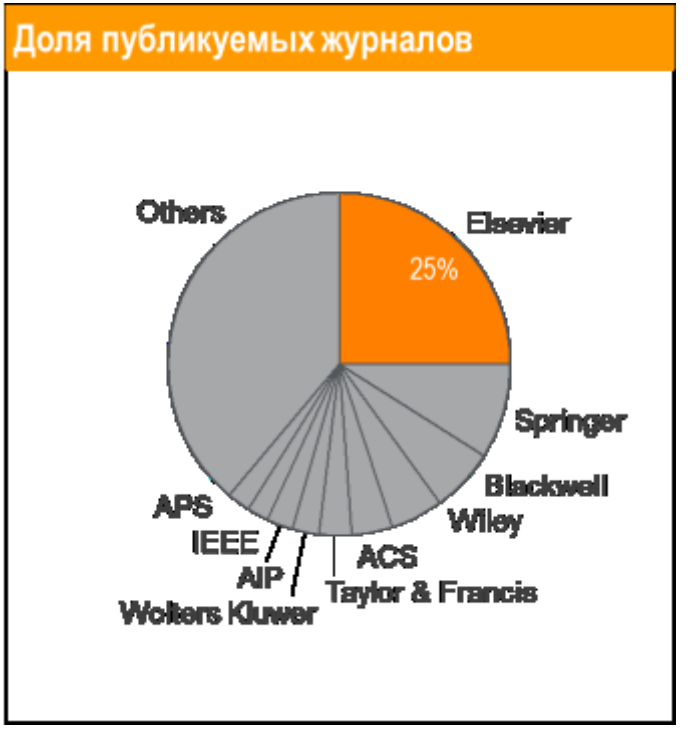

- Более **20 скачиваний в секунду**
- **Более 15 млн пользователей** по всему миру
- **>23%** всех опубликованных в мире научных статей\*

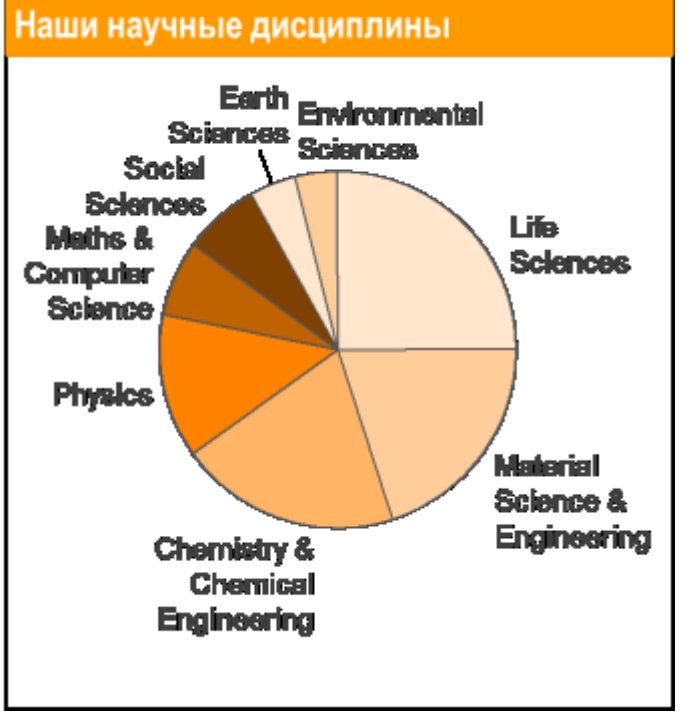

- **21% среди 1% наиболее цитируемых статей в мире**\*
- **61 журнал Elsevier занимает первое место** в своей научной категории по импакт-фактору
- В 2014 году 103 новых журнала не Scopus

### **Журналы Elsevier – предметные коллекции**

• Agricultural and Biological Sciences – 162 журнала

**ELSEVIER** 

- Biochemistry, Genetics and Molecular Biology – 257 журналов
- Business, Management and Accounting – 80 журналов
- Chemical Engineering 81 журнал
- Chemistry 113 журналов
- Computer Science 132 журнала
- Decision Sciences 47 журналов
- Earth and Planetary Sciences 104 журнала
- Economics, Econometrics and Finance – 80 журналов
- $E$ nergy 45 журналов
- Engineering 196 журналов
- Environmental Science 87 журналов
- Health Sciences 604 журнала
- Immunology and Microbiology 93 журнала
- Materials Science 128 журналов
- Mathematics 93 журнала
- Neuroscience 113 журналов
- Pharmacology, Toxicology and Pharmaceutical Science – 95 журналов
- Physics and Astronomy 113 журналов
- Psychology 107 журналов
- Social Sciences 171 журнал

### **www.sciencedirect.com**

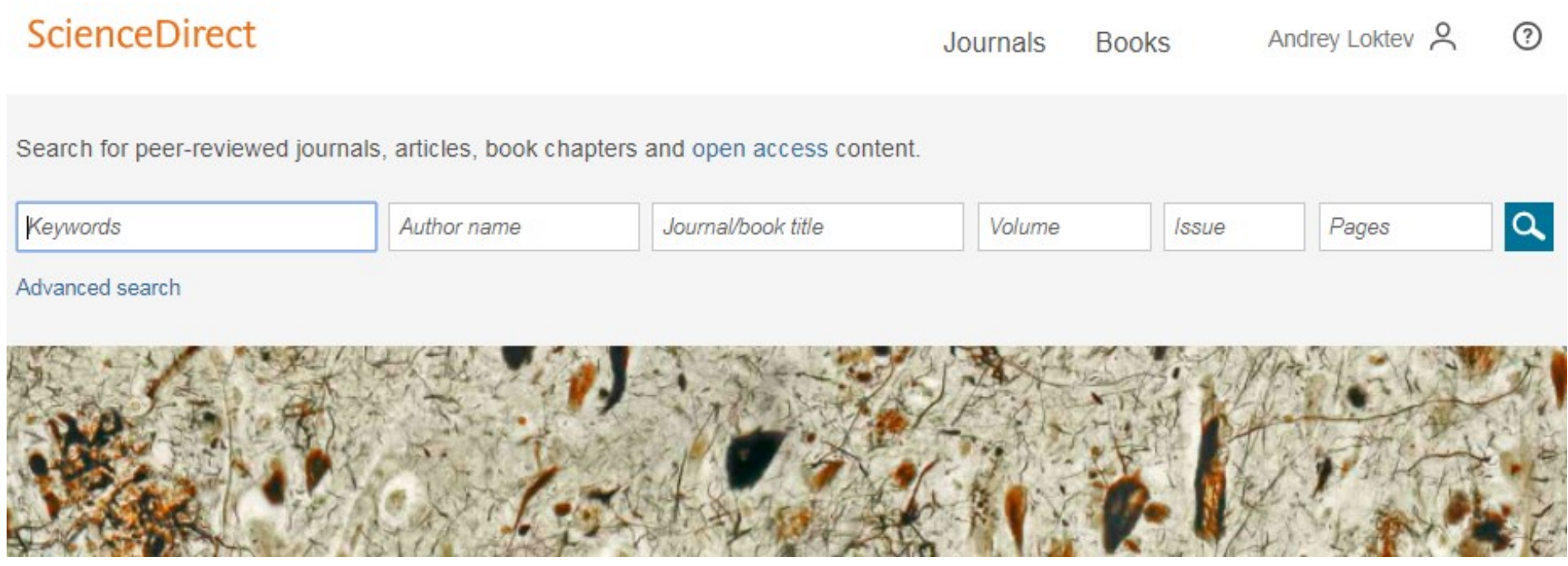

### **Работа с результатами поиска**

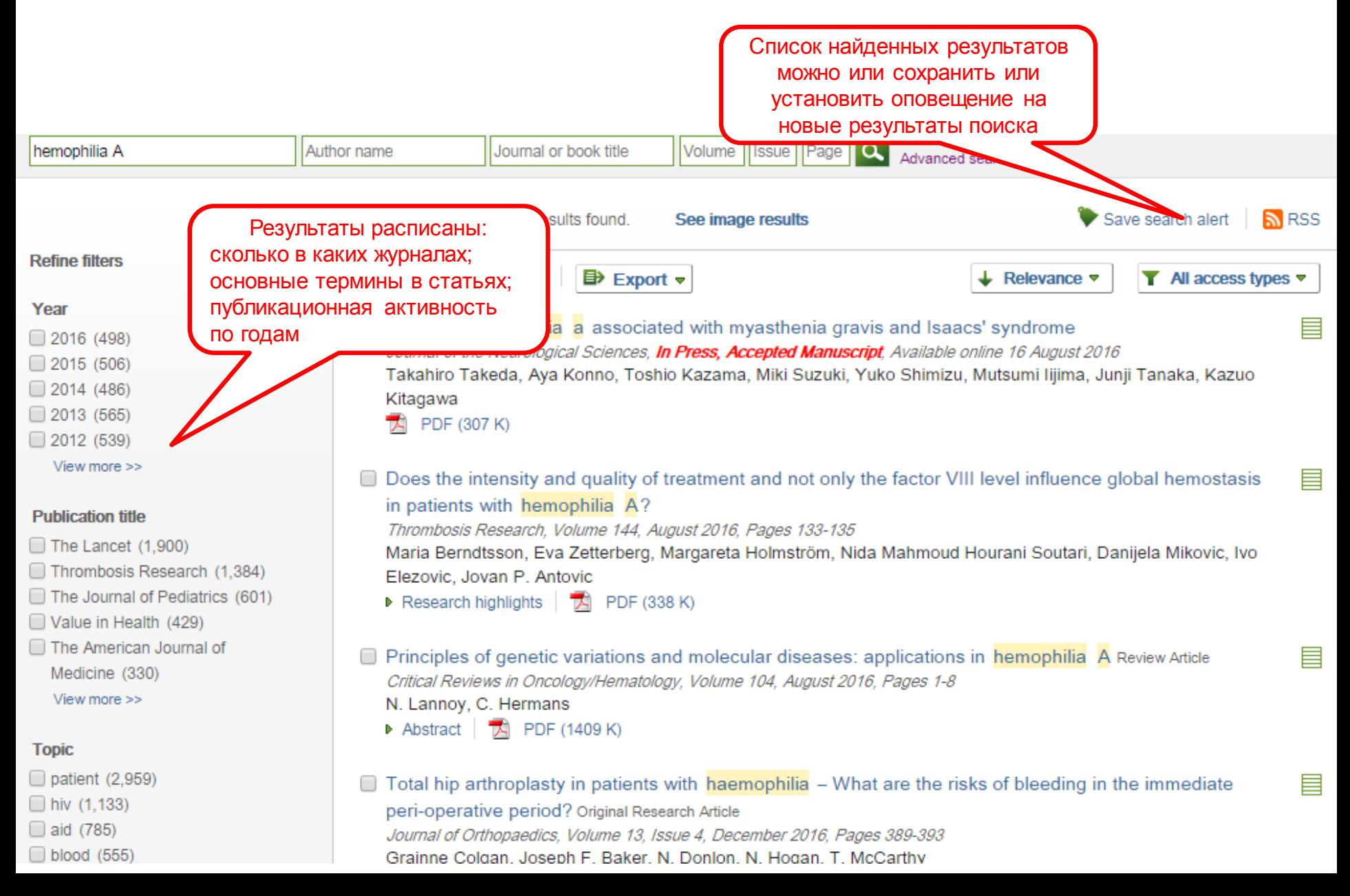

# **Articles in Press – статьи появляются раньше**

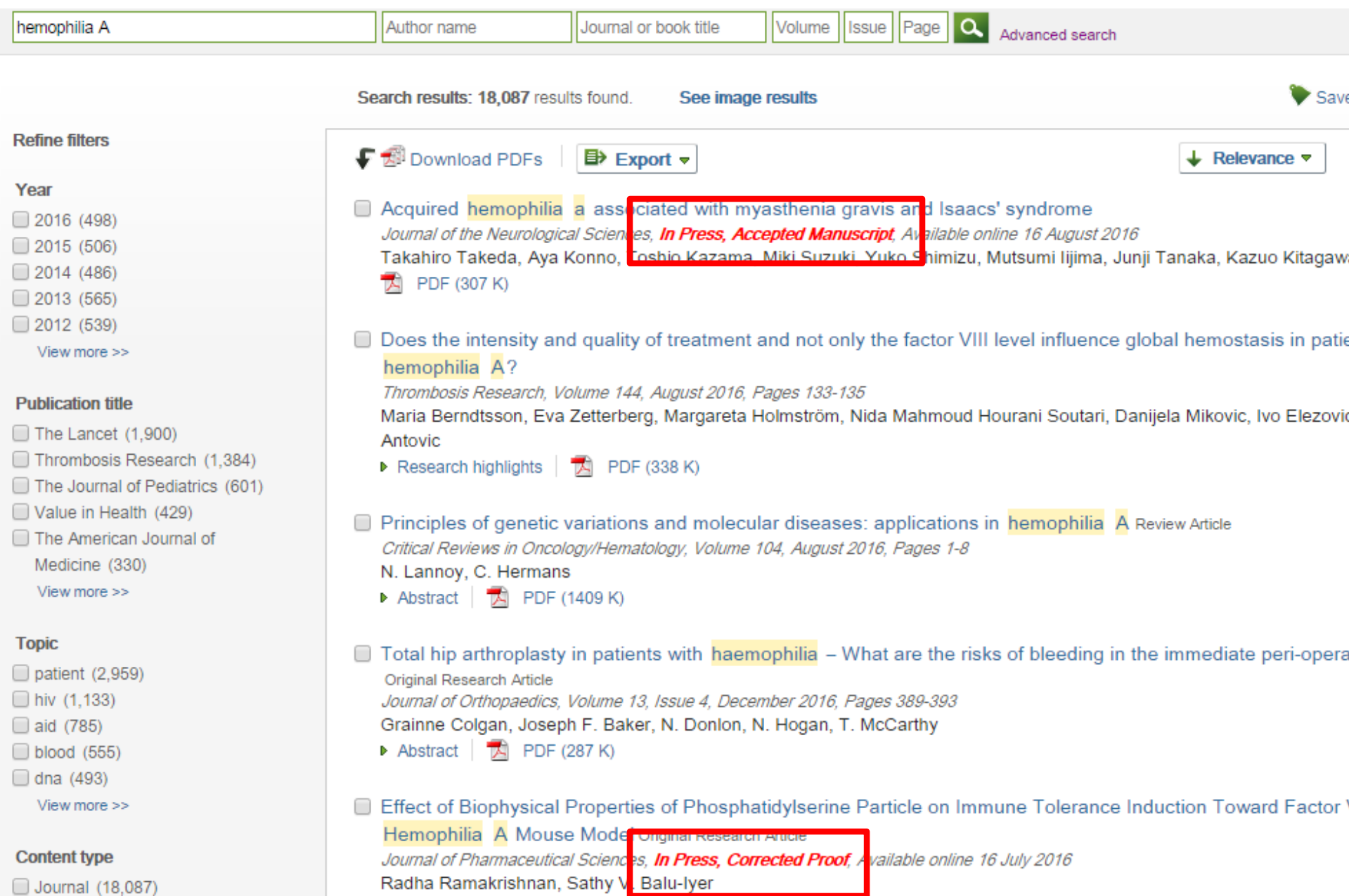

Journal (18,087)

### **Внешний вид статьи после ее открытия**

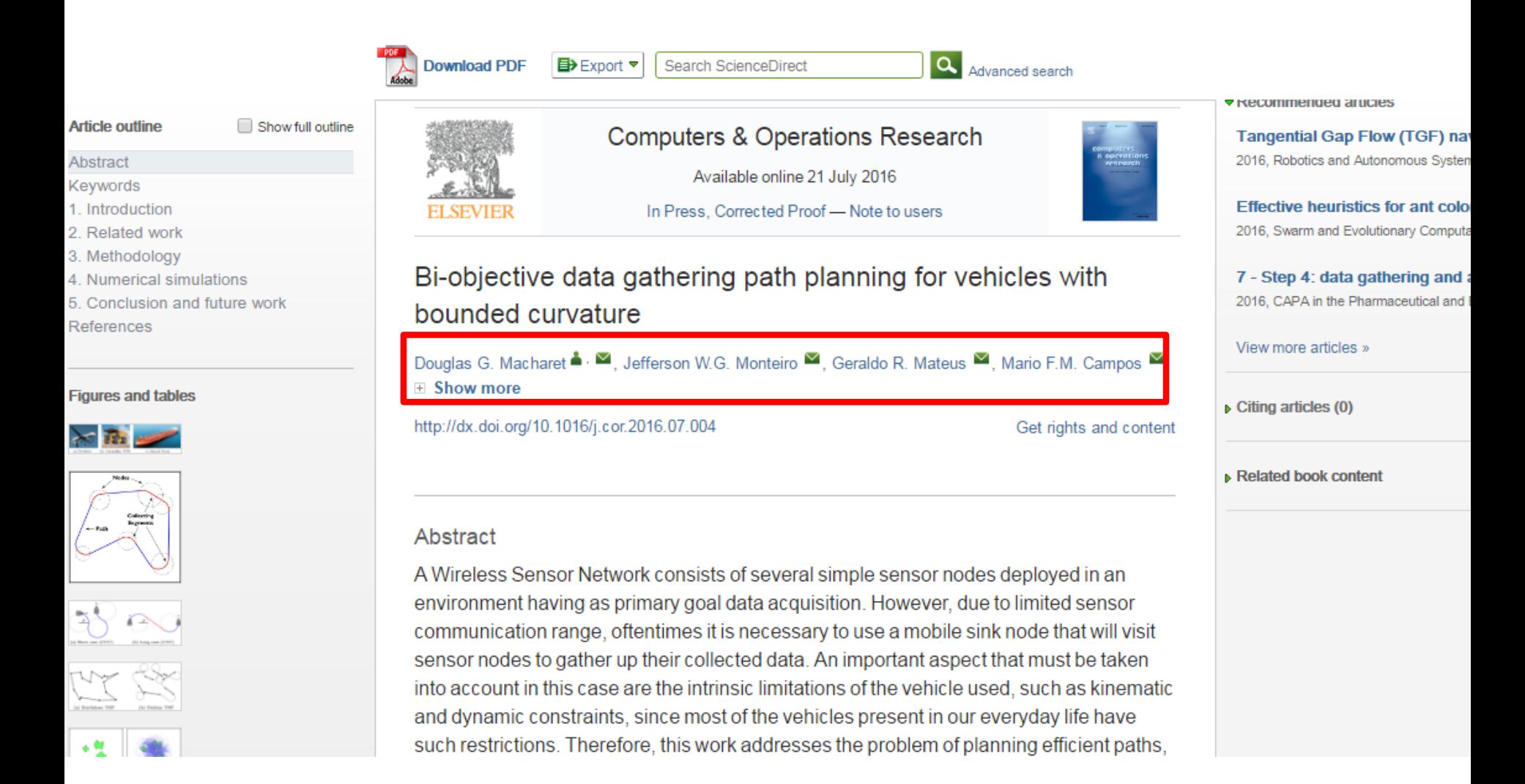

### **Внешний вид статьи после ее открытия**

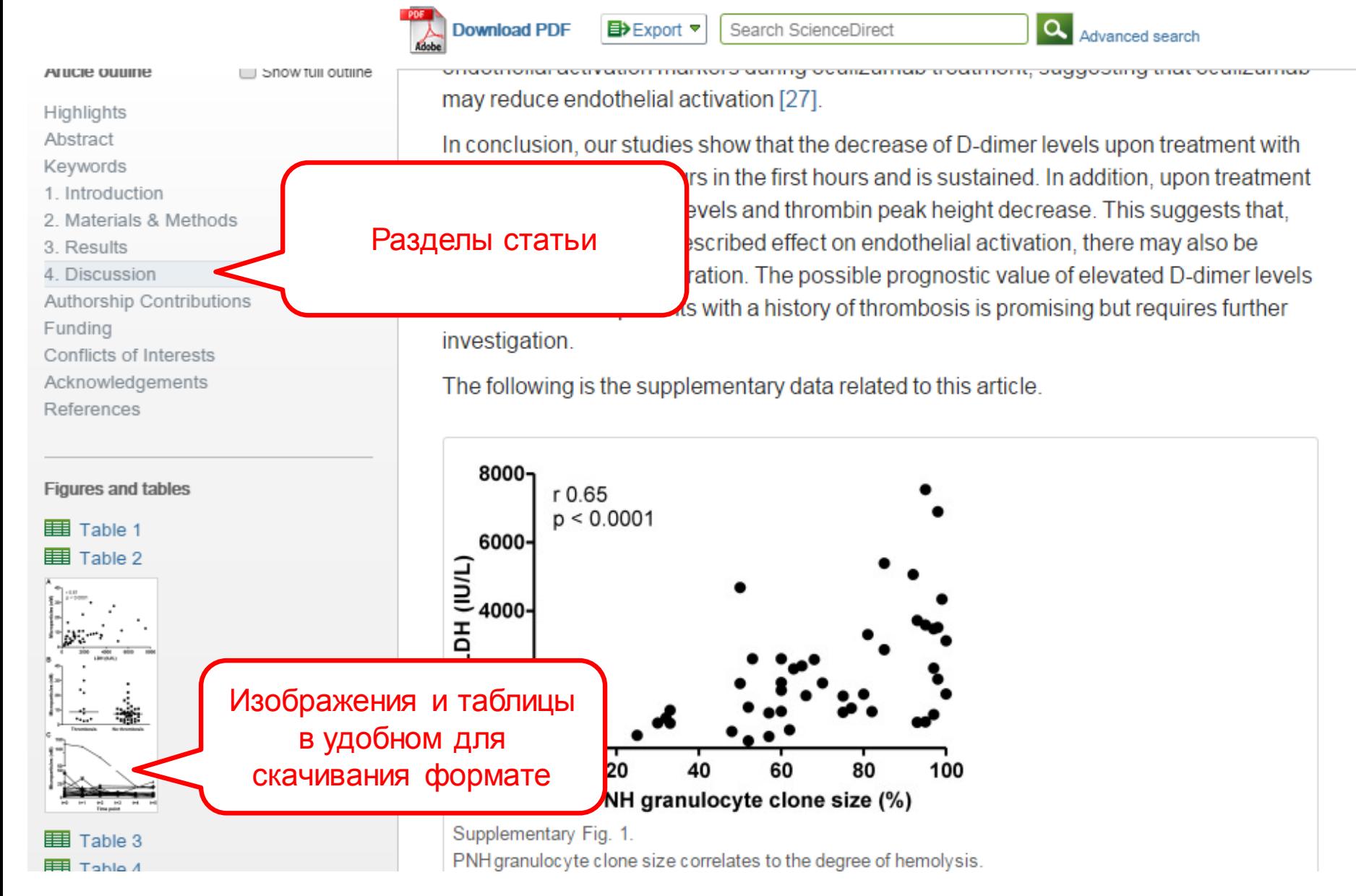

#### **Дополнительная информация о статье**Q Advanced search **Download PDF ED** Export ▼ Search ScienceDirect Recommended articles THE LANCET THE LANCET **Haemophilias A and B** 2003, The Lancet more Volume 379, Issue 9824, 14-20 April 2012, Pages 1447-1456 **Management of haemophilia Die ber bei ber ber** 2011, Paediatrics and Child Health more Review Hemophilia A in the third millennium Modern haemophilia care 2013, Blood Reviews more Prof Erik Berntorp, MD<sup>a,</sup> ▲ . <sup>■</sup>, Amy D Shapiro, MD<sup>b</sup> View more articles »  $\equiv$  Show more  $\triangleright$  Citing articles (92) doi:10.1016/S0140-6736(11)61139-2 Get rights and content **Refers To** The Lancet Making haemophilia a global priority Related book content The Lancet, Volume 379, Issue 9824, 14-20 April 2012, Page 1366  $\frac{1}{100}$  PDF (91 K)  $\blacktriangledown$  Metrics Referred to by The Lancet Making haemophilia a global priority 8 The Lancet, Volume 379, Issue 9824, 14-20 April 2012, Page 1366 12 Tweeters  $\overline{\mathbb{R}}$  PDF (91 K) Saved to reference managers 104 Mendeley readers

### **Персональные рекомендации**

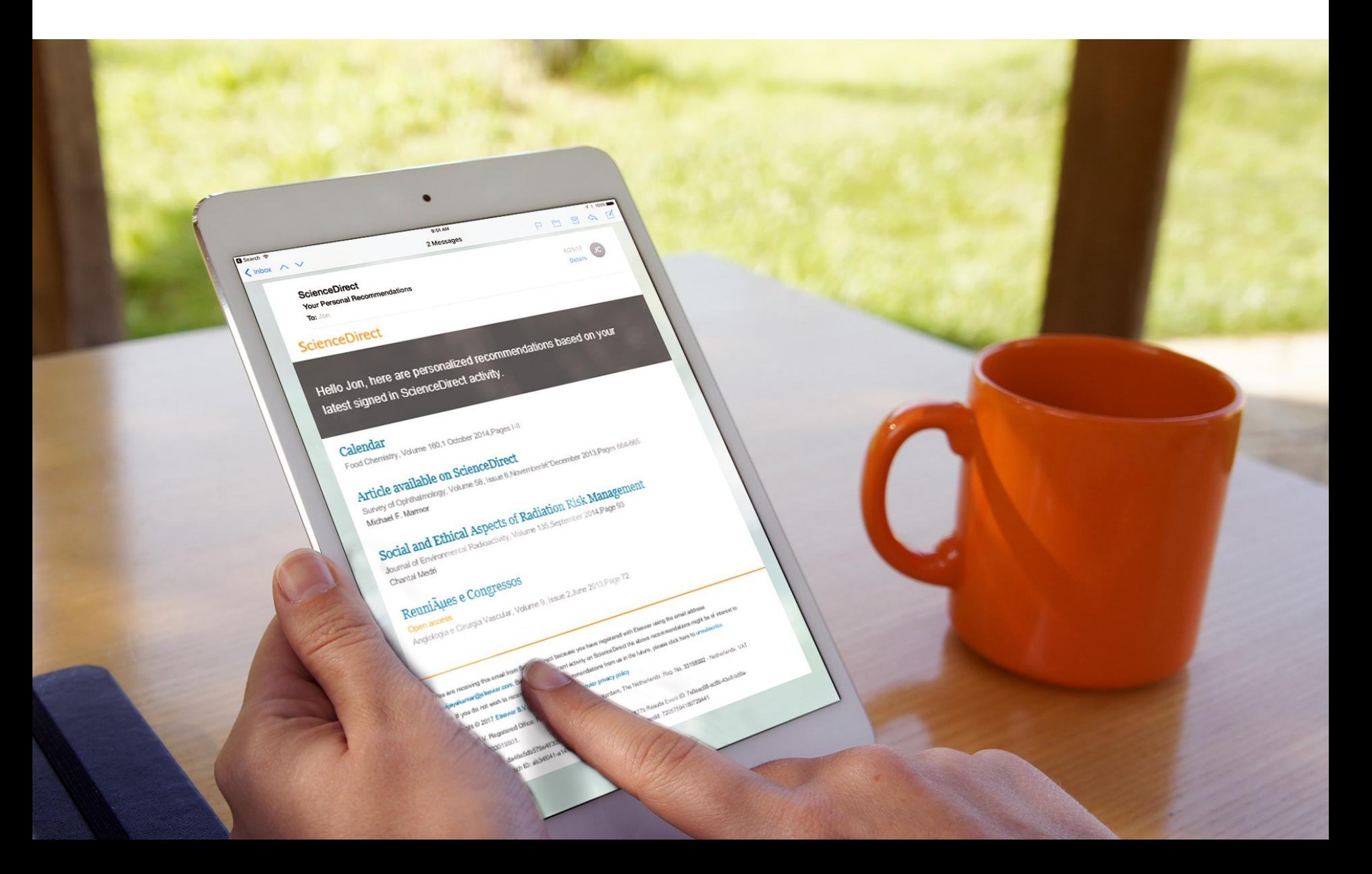

### **ScienceDirect Topics**

Возможность по ссылкам из статей ознакомиться в открытом доступе с определениями терминов и понятий из ведущих монографий и энциклопедий

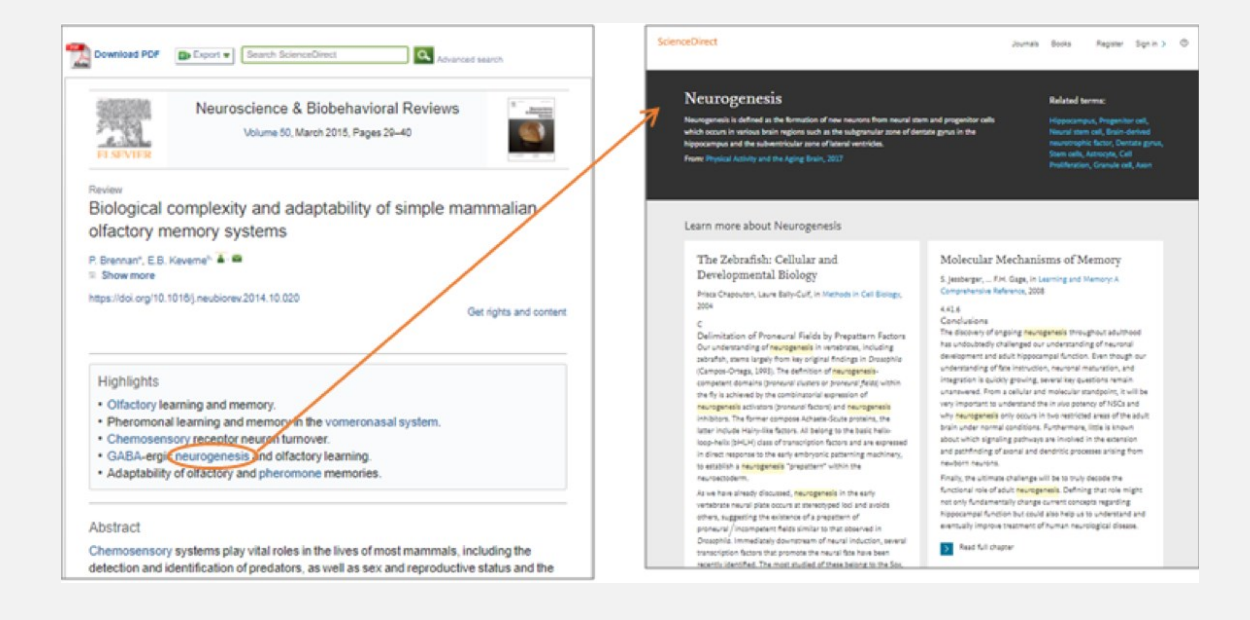

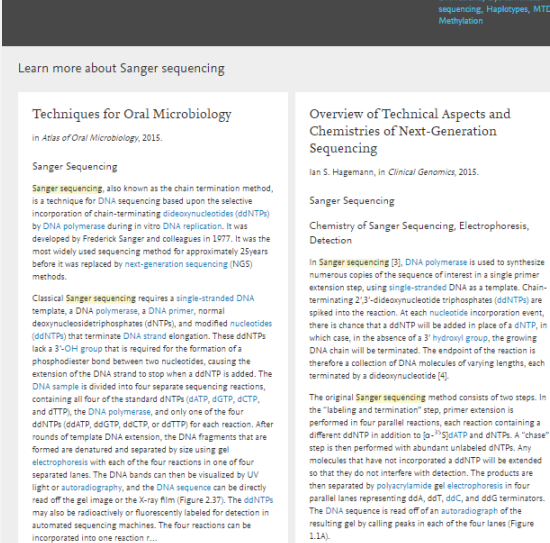

卫业警

Sanger sequencing requires a DNA template, a sequencing primer, a thermostable DNA polymerase<br>nucleotides (dNTPs), dideoxynucleotides (ddNTPs), and buffer.

**ScienceDirect** 

Back to article > Sanger se

BEL. 0200 03

 $-1$ 

 $- - 2i$ 

 $\sum$  Read full chapte

the "-Omics'

mm.

Figure 237

191-Q-4

DNA Sequencing and the Evolution of

Marjorie A. Hoy, in Insect Molecular Genetics (Third Edition),

uencing is now automated (Men et al. 2008). DNA

Decreasing Costs of Sanger Sequencing

Figure 2.38

tie:

Sanger sequencing

Historically, Sanger sequencing employed the Klenow fragment of Escherichia coli DNA polymerase I. The Kleno...

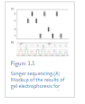

Read full chapter

Other Post-PCR Detection Technologies P. Zhang A. Seth H. Fernandes, in Pathobiology of Human Disease, 2014.

### **www.sciencedirect.com/topics**

Journals Books

**Related terms** 

**Empowering Knowledge** 

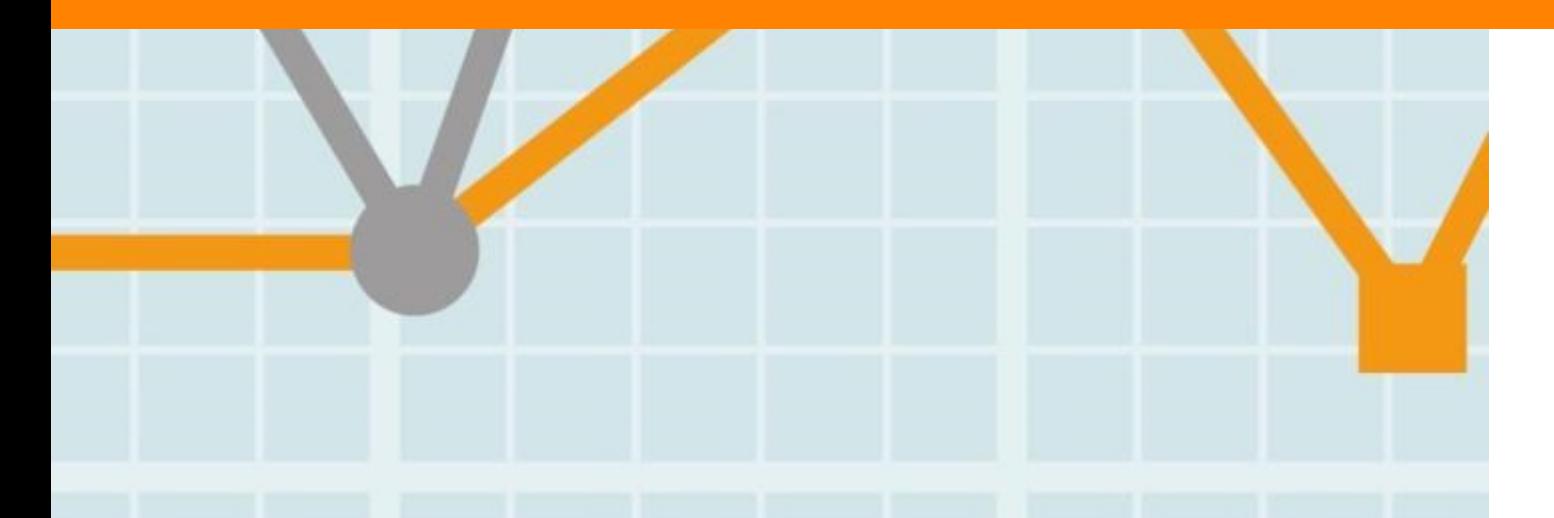

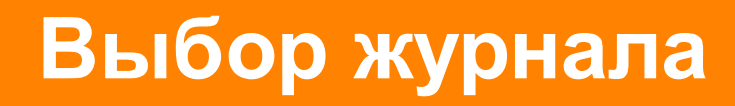

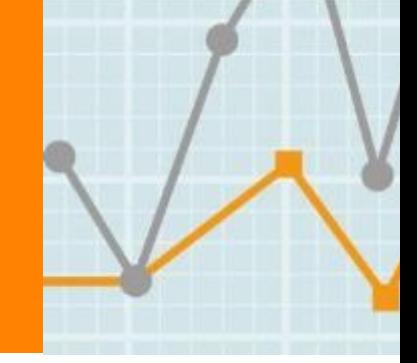

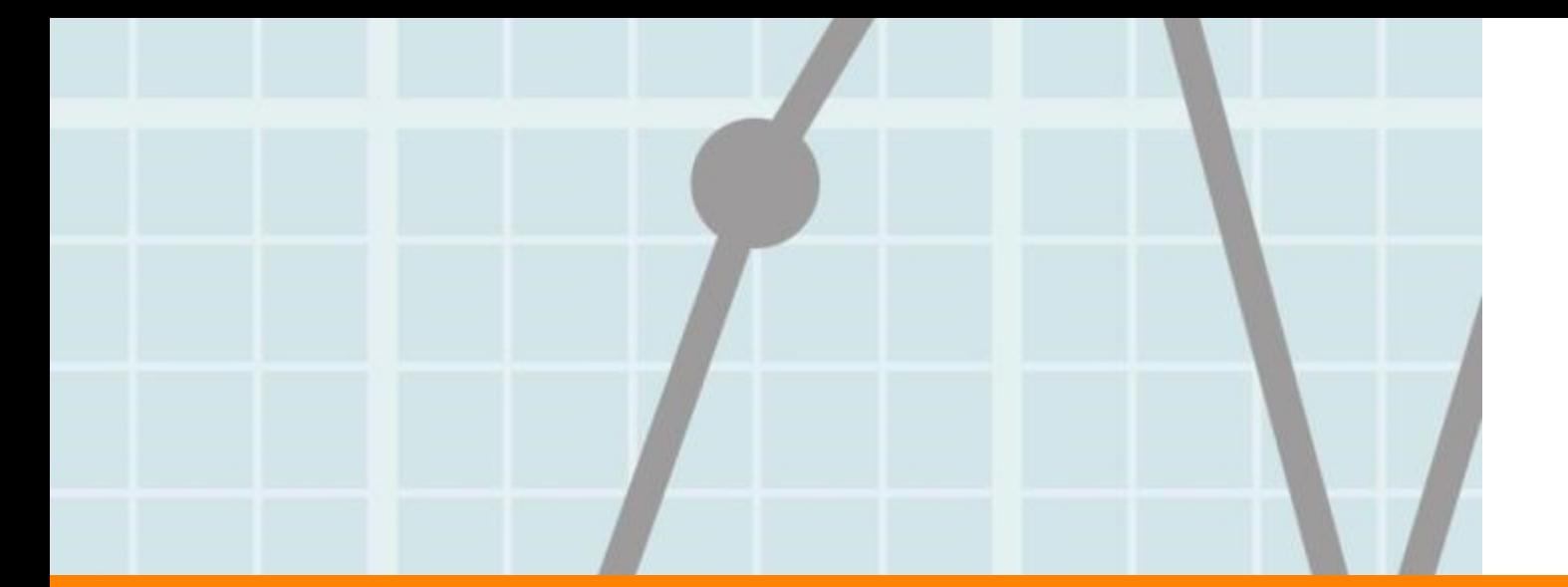

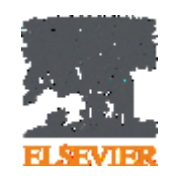

### **Выбор журнала**

Изучите возможных «кандидатов» чтобы выяснить :

- Тематику и целевую аудиторию журнала
- Принимаемый тип статей
- Читаемость и рейтинг
- **Текущие «горячие» темы** 
	- просмотрите рефераты последнего выпуска
- Проведите поиск по базам данных научной информации ScienceDirect, Scopus.
- Ознакомьтесь с руководством для автора (Guide for Authors)

### **Выбор способа доступа к журналу**

- По подписке публикация бесплатна
- Open Access публикация платная
- $\blacksquare$  Hybrid journal публикация бесплатна, но за плату можно перевести статью в открытый доступ

**Возможные варианты доплаты – подготовка изображений, научное редактирование на английском языке**

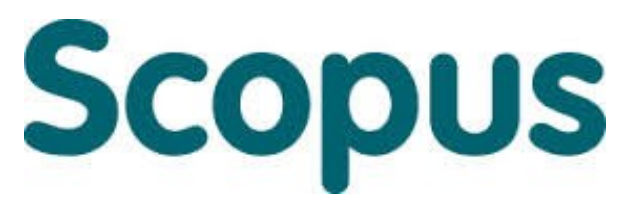

крупнейшая в мире реферативная и аналитическая база научных публикаций и цитирований

**22 245** академических журналов от **5 000** различных издательств включая **400+** российских изданий

**65** миллионов рефератов Более **120** тысяч книг (в рамках программы расширения книжного контента) Более **100** стран мира

**5,5** млн материалов научных конференций **390** отраслевых изданий **25,2** миллиона патентных записей

**Естественнотехнические науки** 6600 **Медицина** 6300 **Биология и смежные науки** 4050 **Гуманитарные науки** 6350

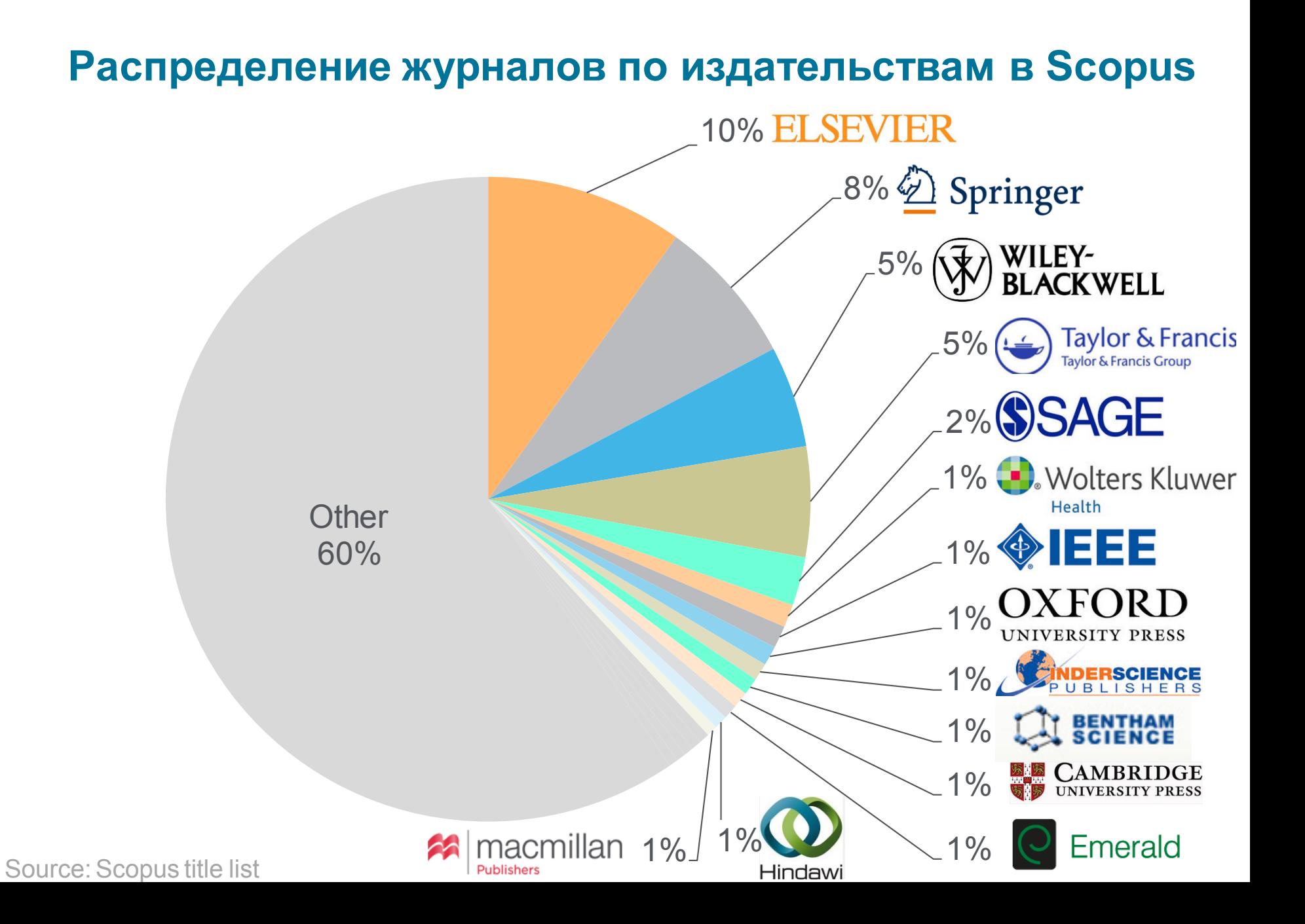

## **Подбор журнала с помощью Scopus 1. определите ключевые слова (международные англоязычные термины) для поиска**

Scopus

# 21 document results

TITLE-ABS-KEY ("pulse engine")

# 1,023 document results

TITLE-ABS-KEY ("pulse detonation engine")

Edit [9] Save  $\Box$  Set alert  $\Box$  Set feed

### **2. проведите поиск и при необходимости фильтрацию по ключевым словам, убедитесь в содержательном соответствии, полноте и актуальности результатов**

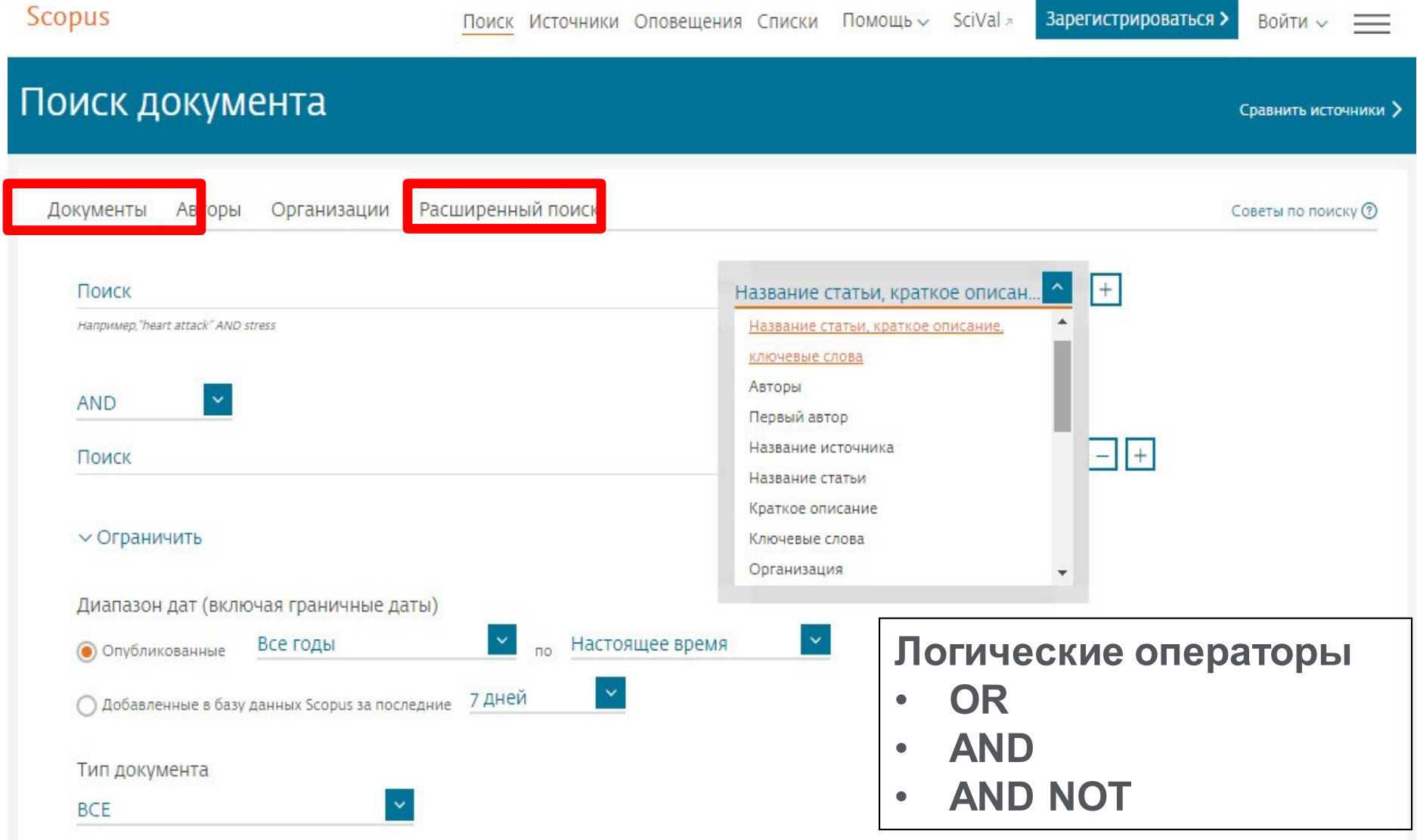

#### **ELSEVIER**

### **3. Проведите фильтрацию по типу источника публикации (journal) и году (оставить последние 8-10 лет).**

**Scopus** 

Поиск Источники Оповещения Списки Помощь и

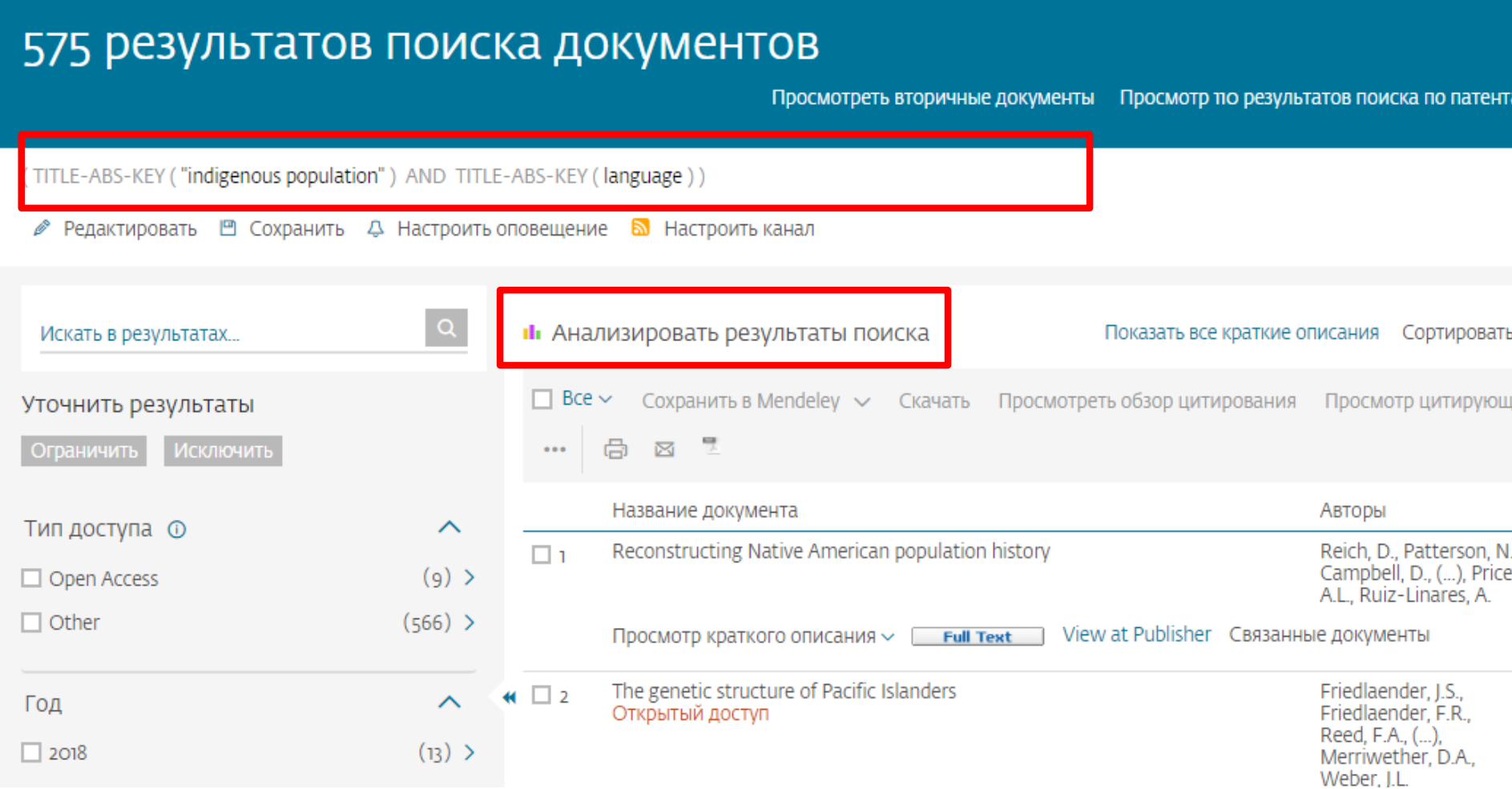

### **4. Проанализируйте распределение статей по журналам, выберите до 10 наиболее подходящих журналов (по названию и количеству публикаций по теме за последние годы)**

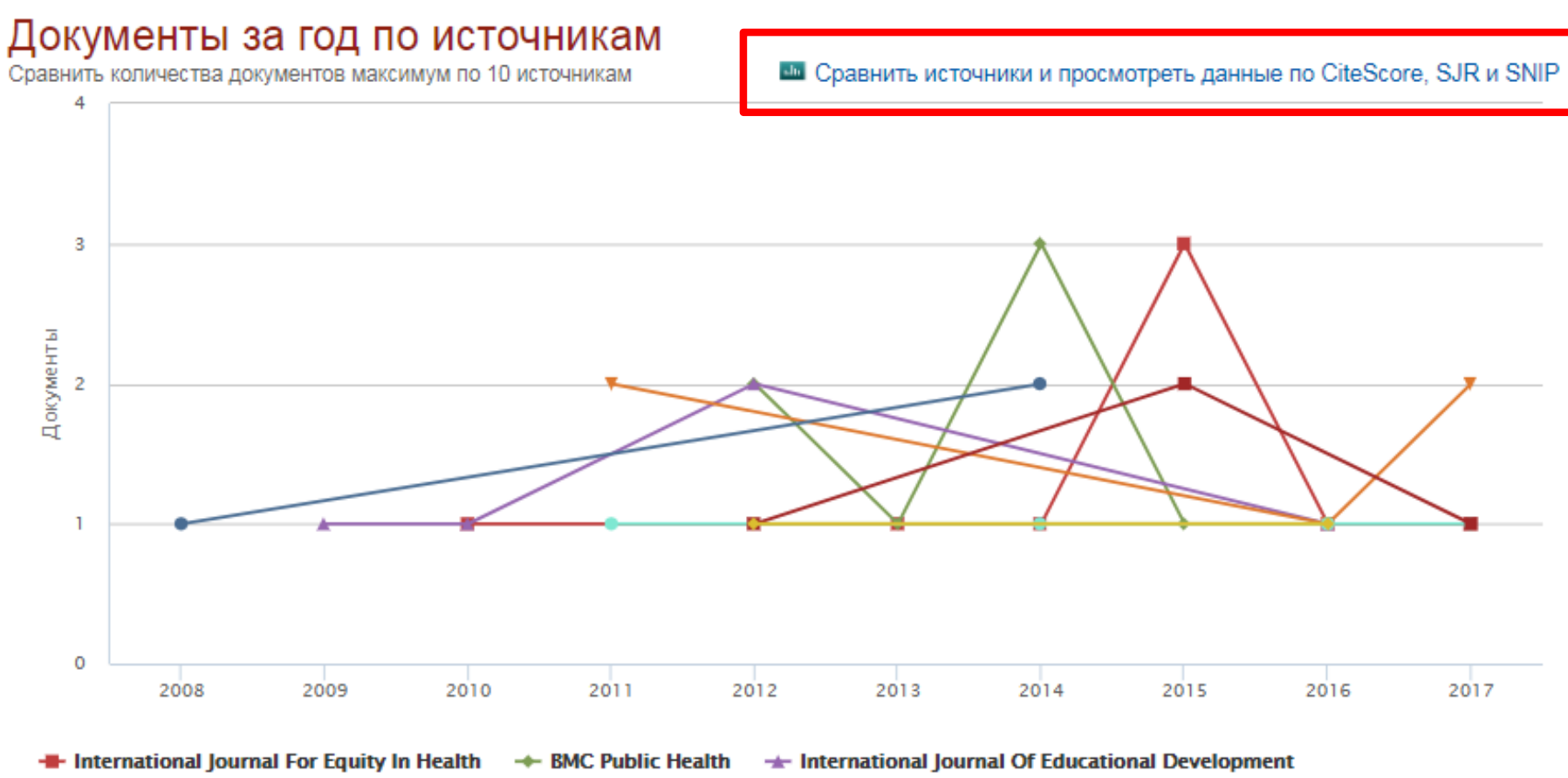

← Canadian Geographer **+** Arctic **+ International Journal On Minority And Group Rights E** Citizenship Studies → Nature

### **5. Сравнение журнальных показателей. Для выбора журналов первого квартиля ориентируйтесь на SJR (разбиение на квартили) и/или CiteScore (разбиение на процентили).**

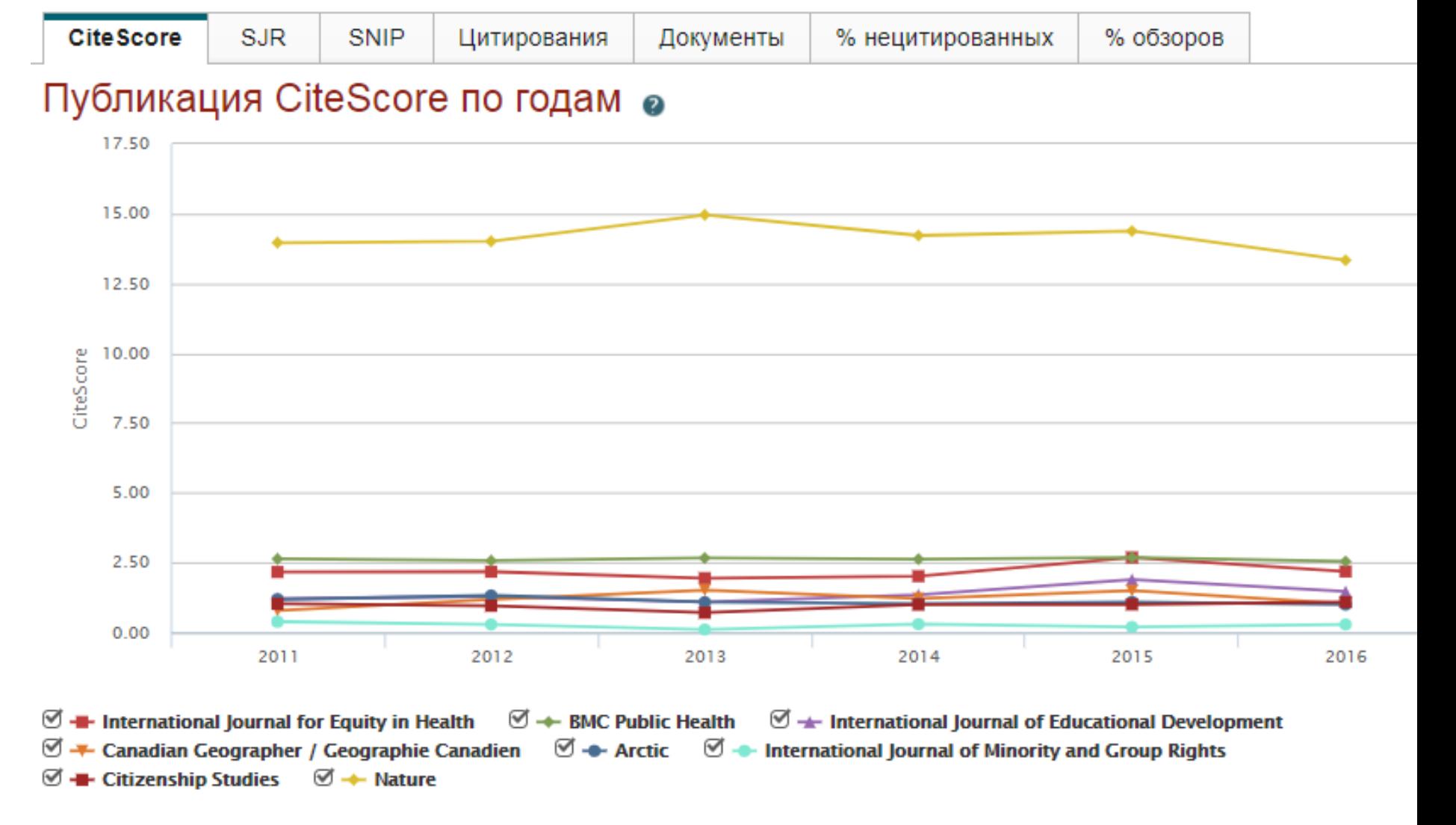

# **Подбор журнала по рейтингу - SNIP**

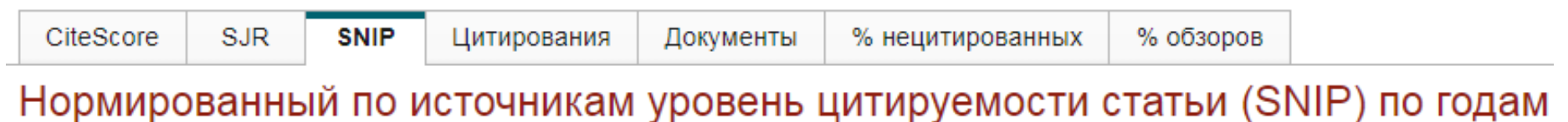

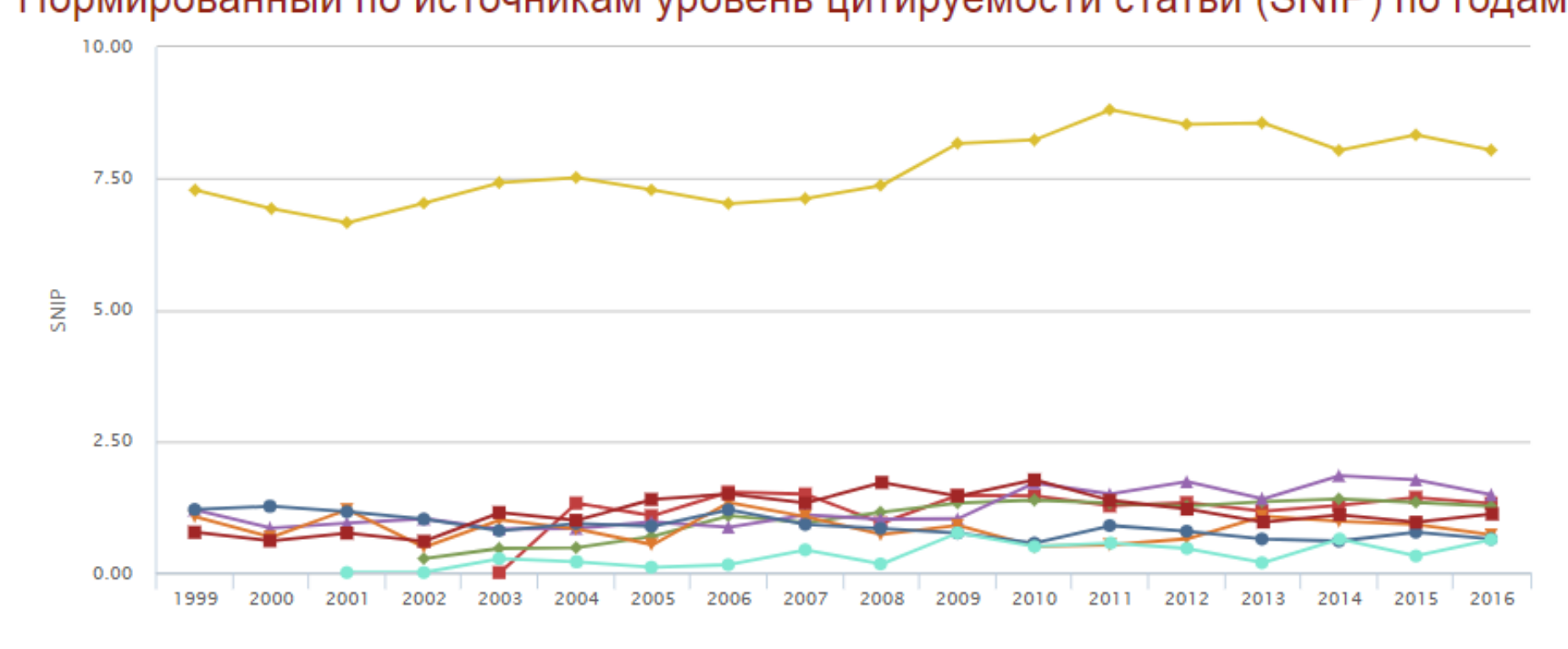

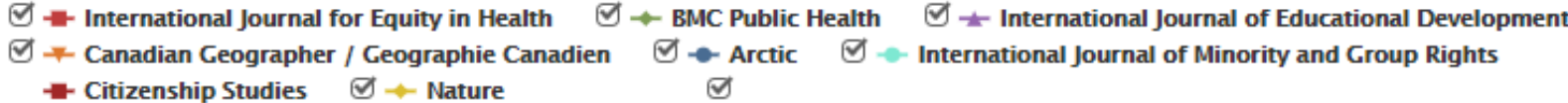

### **Подбор журнала по вероятности цитирования**

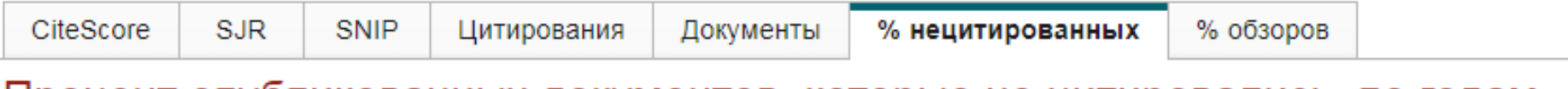

### Процент опубликованных документов, которые не цитировались, по годам

○ Исключить самоцитирование источника

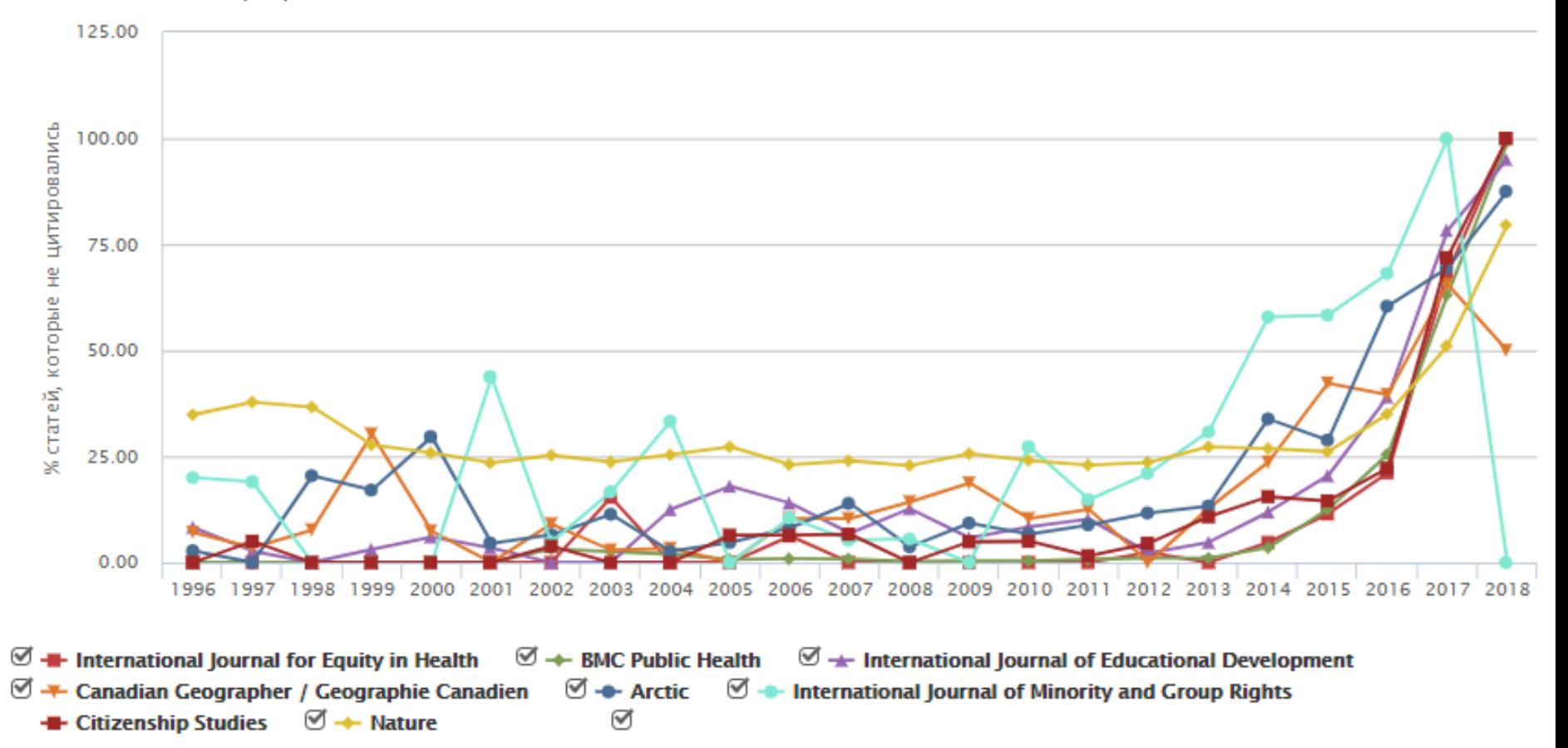

### **Подбор журнала для публикации**

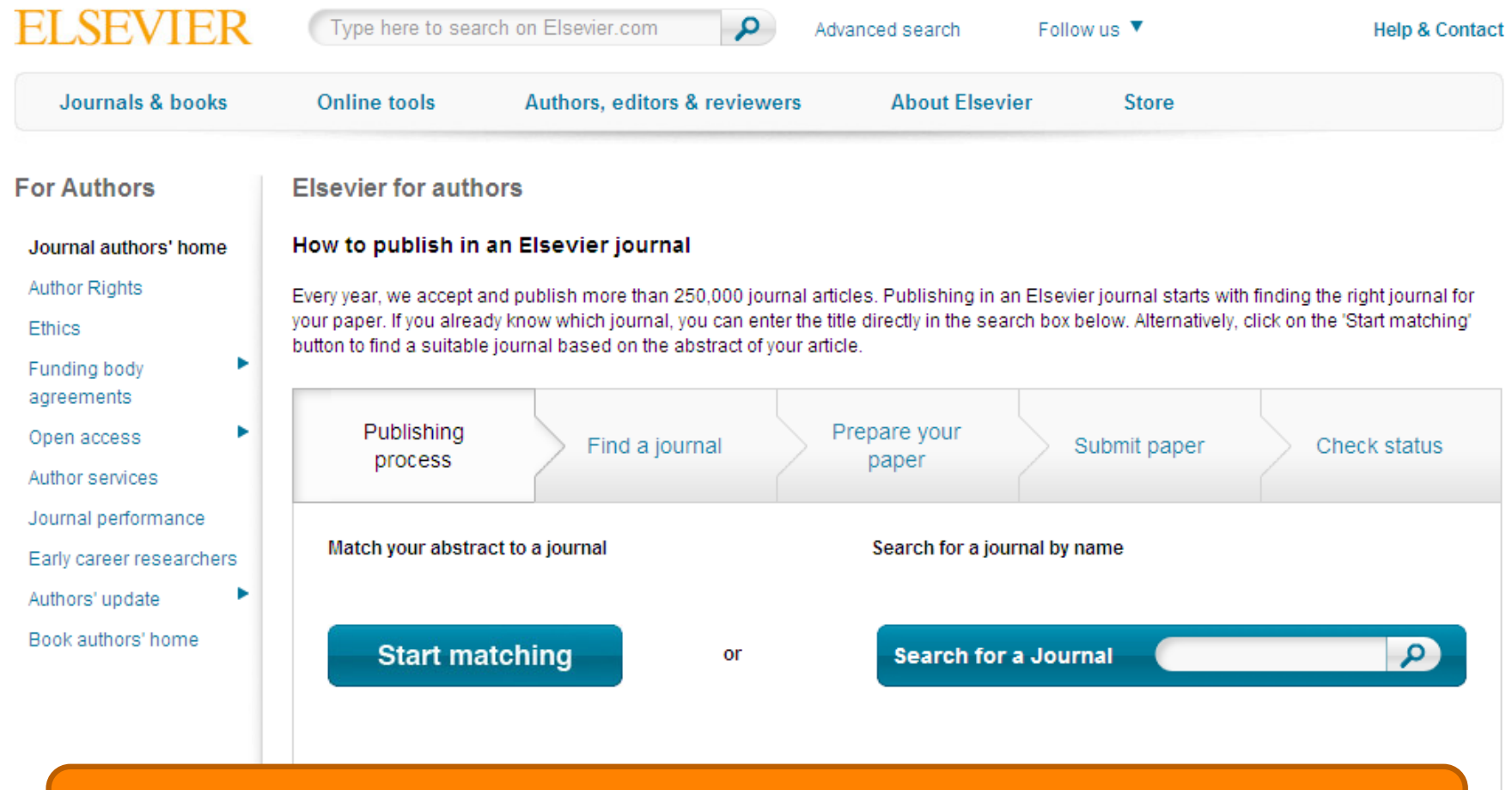

# journalfinder.elsevier.com

### **Пример автоматического подбора журнала**

**ELSEVIER** 

Send us feedback

#### Search results (4) Sort by Match  $\sqrt{}$ Journal title **Impact Factor CiteScore Open Access** Review speed Acceptance Production speed Geoforum More metrics details re Scope and information • 2.42 37 % Optional \$1,950 More info **₫** 2.067 8 weeks 2 weeks 36 Months Submit paper CiteScore Impact Review speed Acceptance **Production speed** Open Access Embargo period OA Fee + License Match **Electoral Studies** More metrics details  $r$  Scope and information  $\blacktriangleright$ 1.47 10 weeks 31 % 2 weeks Optional 1.379 36 Months \$1,800 More info  $\mathbb{Z}^n$ Submit paper CiteScore Review speed Acceptance Production speed Open Access Embargo period Match Impact OA Fee + License **Futures** Scope and information • More metrics details re 1.96 33 % Optional 1.802 13 weeks 2 weeks 24 Months \$1,200 More info  $\mathbb{Z}^n$ Submit paper CiteScore Production speed Open Access Match Impact Review speed Acceptance Embargo period OA Fee + License Journal of Rural Studies More metrics details re-Scope and information  $\blacktriangleright$  $3.21$ 23 % \$1,950 More info C' 2.38 12 weeks 3 weeks Optional 36 Months Submit paper CiteScore Review speed Acceptance Production speed Open Access Embargo period OA Fee + License Impact Match

### **Страница журнала**

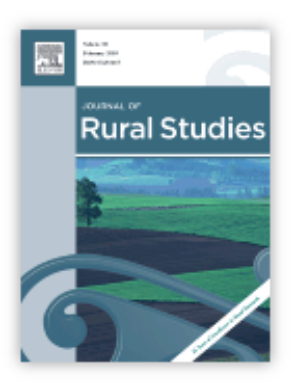

ISSN: 0743-0167

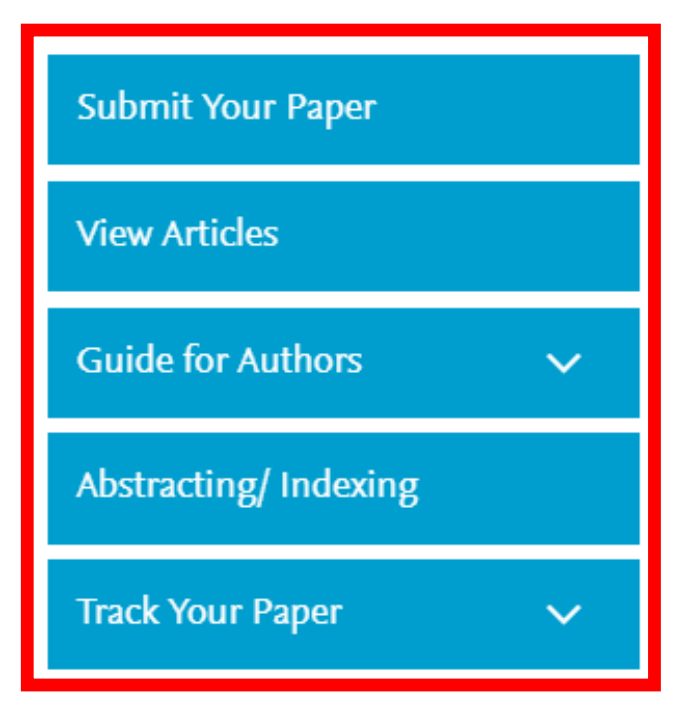

# Journal of Rural Studies

25 Years of Excellence in Rural Research

> Supports Open Access

Editor: Michael Woods

> View Editorial Board

#### See also Elsevier's Geography, Planning and Development portal

The Journal of Rural Studies publishes cutting-edge research that advances understanding and analysis of contemporary rural societies, economies, cultures and lifestyles; the definition and representation of rurality; the formulation, implementation and contestation of rural policy; and human interactions...

#### Read more

Most Downloaded Recent Articles Most Cited Open Access Articles

Rural livelihood diversification and household well-being: Insights from Humla, Nenal Yograi Gautam | Peter Andersen

### **Страница журнала – открытый доступ**

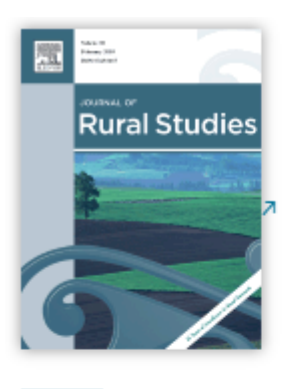

Submit your

paper

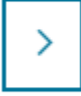

Guide for authors

Track your paper

#### Order journal ≻

Browse journals > Journal of Rur... > Open access o...

# Open access options

This journal offers authors two choices to publish their research:

#### Open Access

Articles are freely available to both subscribers and the wider public with permitted reuse.

An open access publication fee is payable by authors or their research funder.

Articles are made available to subscribers as well as developing countries and patient groups through our access programs.

No open access publication fee.

In accordance with Funding Body requirements, Elsevier does offer alternative open access publishing options. Visit https://www.elsevier.com/openaccess for full information.

Subscription

Your publication choice will have no effect on the peer review process or acceptance of your submission.

### **Видимость статьи**

Возможности :

- Визуализация результатов
- Дополнительные/интерактивные данные
- Поисковая оптимизация

Your Research Data

- $\geq$  Share your research data
- $\sum$  Visualize your data

Related Links

- > Author Stats  $\odot$
- > Researcher Academy
- > Author Services
- > Try out personalized alert features

### **Страница журнала – Руководство автора**

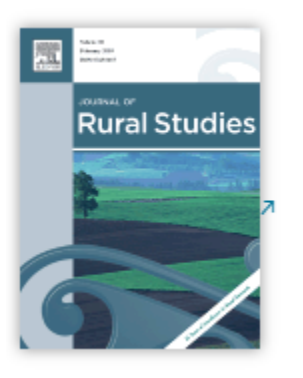

Submit your

paper

ゝ

- Track your paper
- Order journal ≻
- > View articles

Browse journals > Journal of Rur... > Guide for auth...

# Guide for Authors

#### Author information pack

• Your Paper Your Way

#### **INTRODUCTION**

- Types of paper
- · Submission checklist

#### **BEFORE YOU BEGIN**

- Ethics in publishing
- Declaration of interest
- Submission declaration and verification
- Submission
- Submission Site for Journal of **Rural Studies**

#### **PREPARATION**

- NEW SUBMISSIONS
- Peer review
- Double-blind review
- REVISED SUBMISSIONS
- Article structure

#### • Tables

- References
- Video
- AudioSlides
- Data visualization
- Supplementary material
- Research data
- **AFTER ACCEPTANCE**

# **Возможности публикации контента**

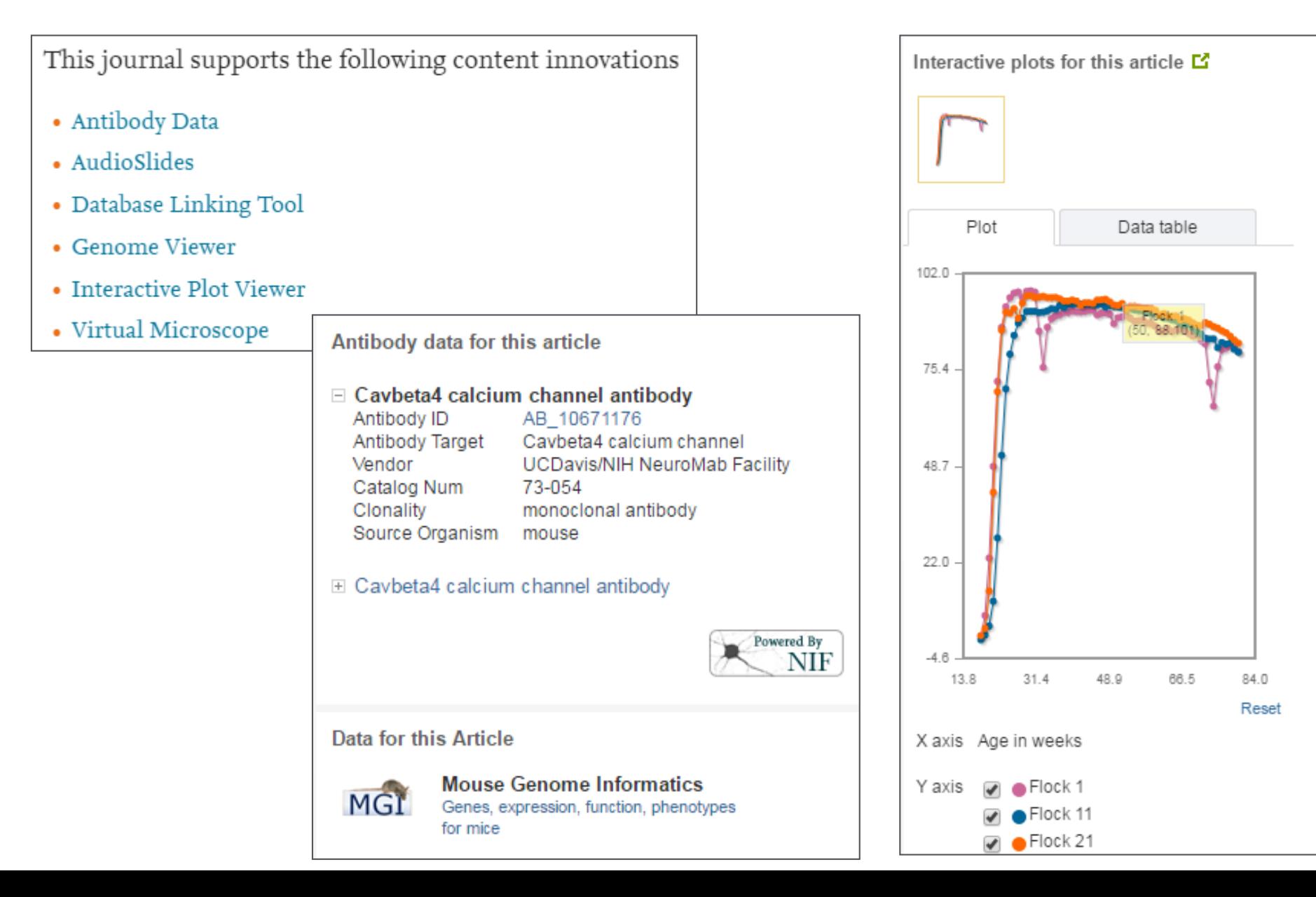

### **Подготовка статьи**

### **Ссылка на внешние данные**

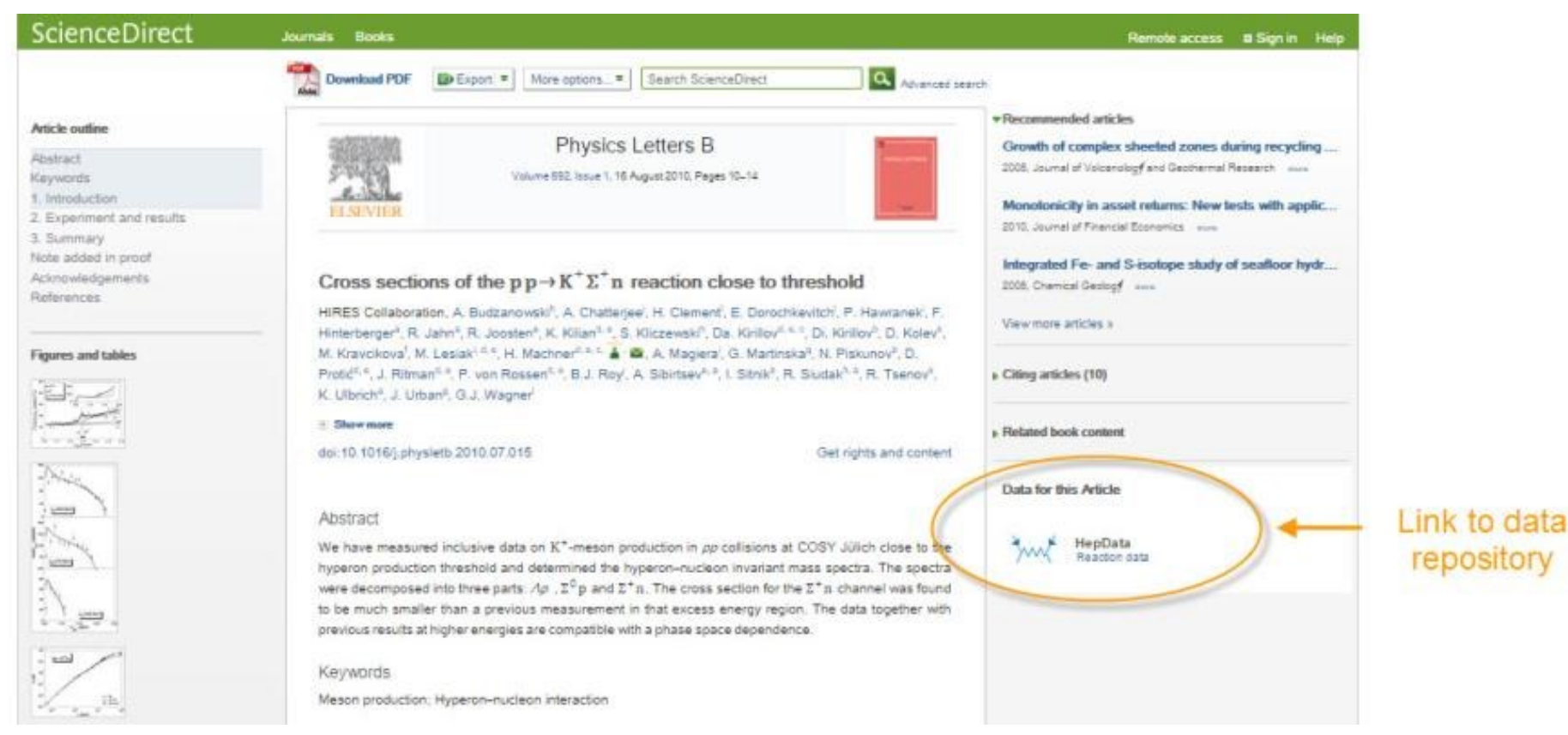

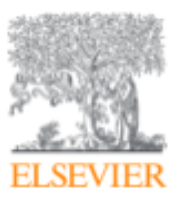

Data in Brief Volume 11, April 2017, Pages 479-483 open access

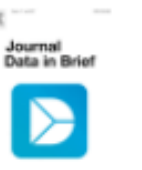

Data Article

### Dataset on metabolomics profile of acute leukemia blood obtained by the NMR methods

Alexander Bogaychuk <sup>a</sup>, Andrey Zyubin <sup>a</sup>, Anastasiya Lavrova a, b A x , Galina Kupriyanova a, Svetlana Babak a, Mariya Dambieva <sup>a</sup>, Maksim Demin <sup>a</sup>, Anastasiya Borisova <sup>a</sup>, Nikita Opryshko a

- a Immanuel Kant Baltic Federal University, A.Nevskogo St. 14, Kaliningrad 236016, Russia
- b Research Institute of Phthisiopulmonology, Polytechnicheskaya Str. 32, Saint-Petersburg 194064, Russia

Received 6 January 2017, Revised 6 February 2017, Accepted 13 February 2017, Available online 24 February 2017.

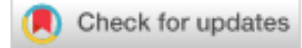

#### **El Show less**

https://doi.org/10.1016/j.dib.2017.02.035 Under a Creative Commons license

Get rights and content

#### Abstract

This article contains NMR (nuclear magnetic resonance) experimental data, obtained by the NMR Varian 400 MHz spectrometer (USA) which can be used for the metabolites

### **Mendeley Data**

Научные данные могут опубликованы в хранилище Mendeley Data с метаданными (DOI; опубликованная статья, при наличии; управление версиями данных), что повышает значимость наборов данных, делая их максимально пригодными для повторного использования.

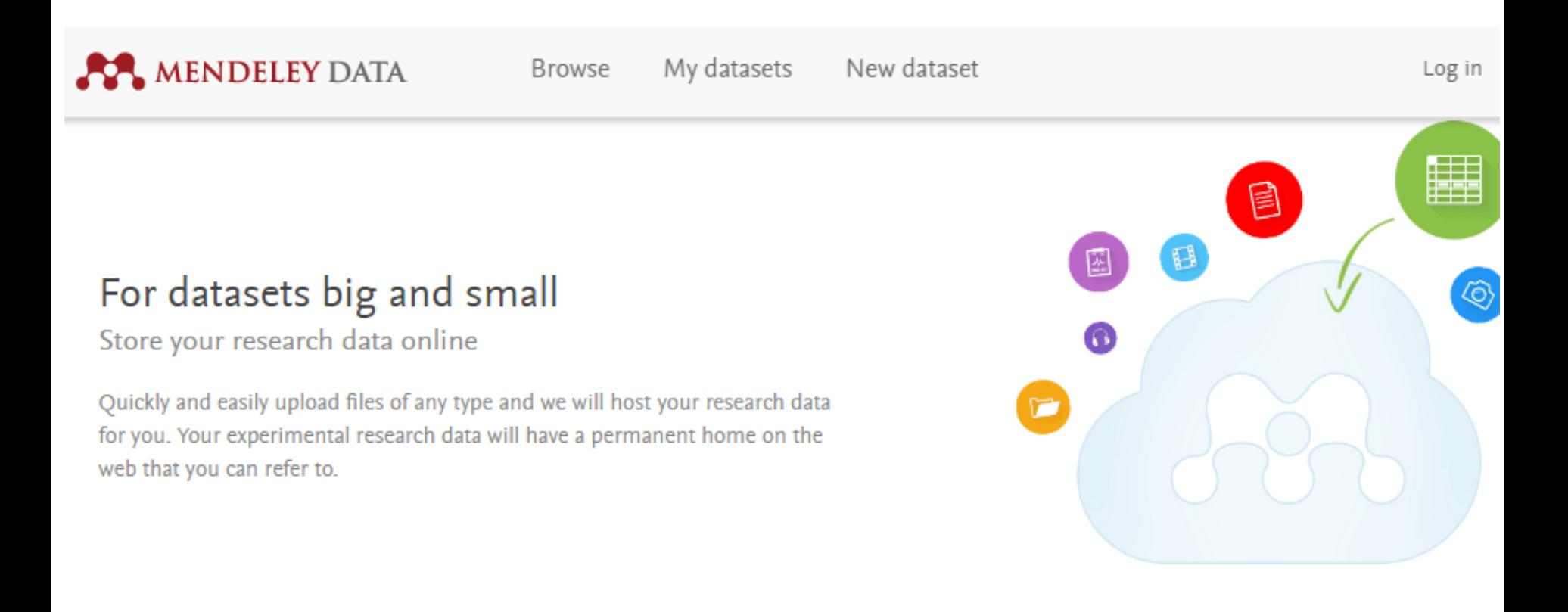

### **Mendeley Data**

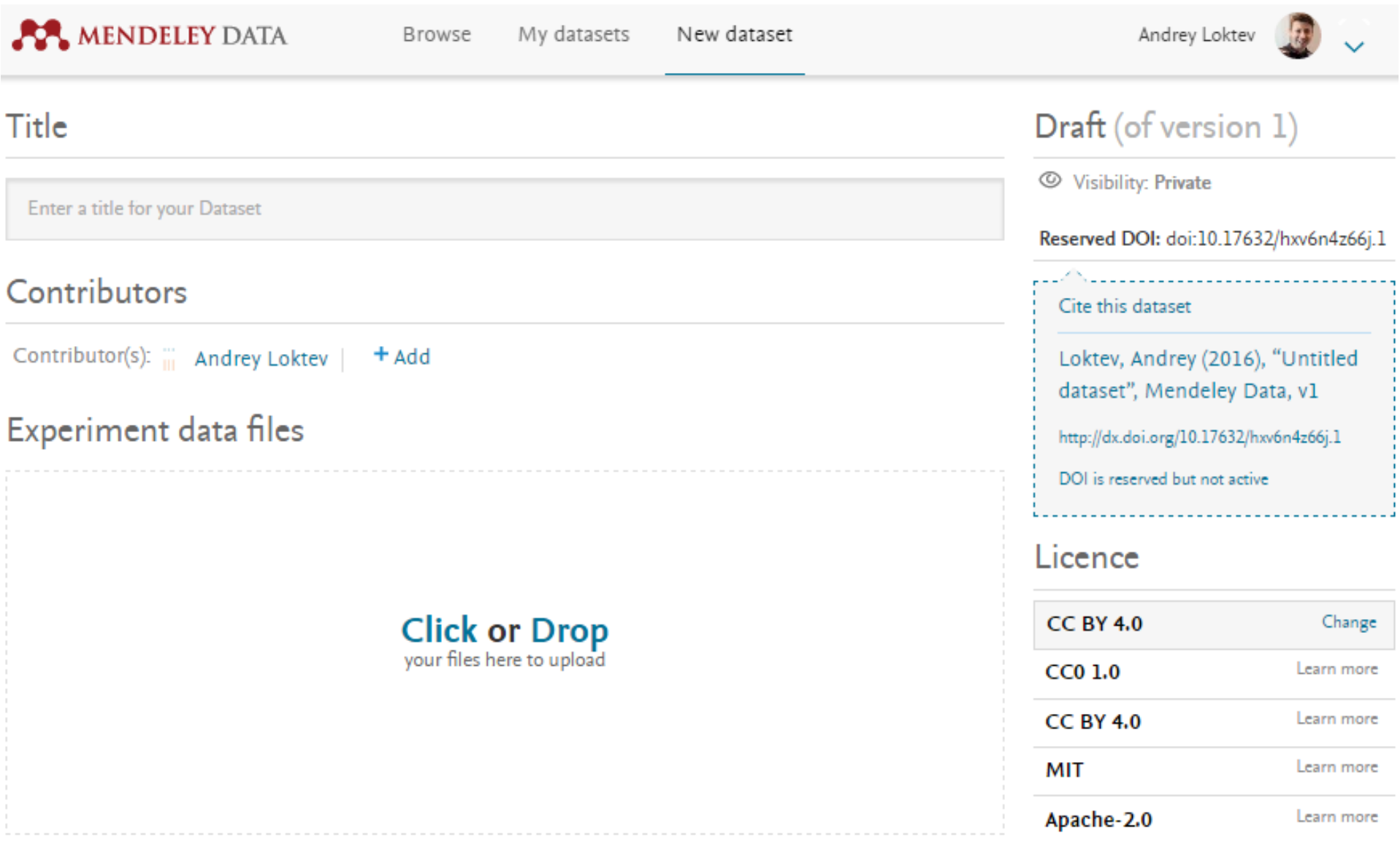

### **Рекомендации по проверке журналов перед подачей статьи для публикации**

Будьте особенно внимательны, выбирая для публикации своих научных результатов:

- журналы с очень низкими показателями SNIP, SJR по сравнению со схожими изданиями и/или замкающие свои предметные рейтинги CiteScore; *NB: Основной массив ошибок в передаче в Scopus информации об авторах приходится на OpenAccess журналы небольших издательств, замыкающие свои предметные рейтинги*
- журналы, в которых вы видите резкий скачок количества публикаций (увеличение в разы) за последние годы и увеличение процента нецитируемых статей в них (90-98%);
- журналы, большинство статей которых из 1-5 стран или 5-10 организаций (исключением может быть журнал, принятый в Scopus в течение последних 2 лет);
- **а также журналы открытого доступа, платная публикация в которых настойчиво рекламируется через spam-рассылки**.

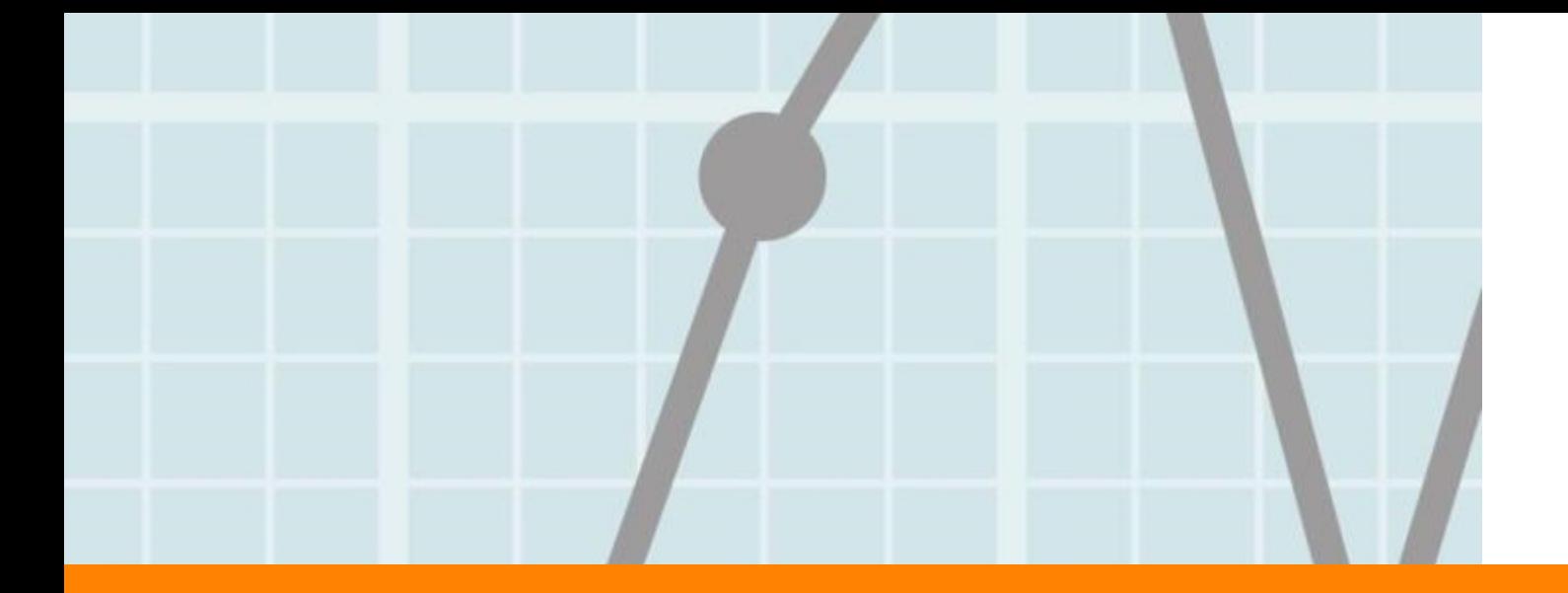

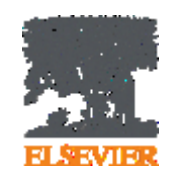

# **Продвижение статьи**

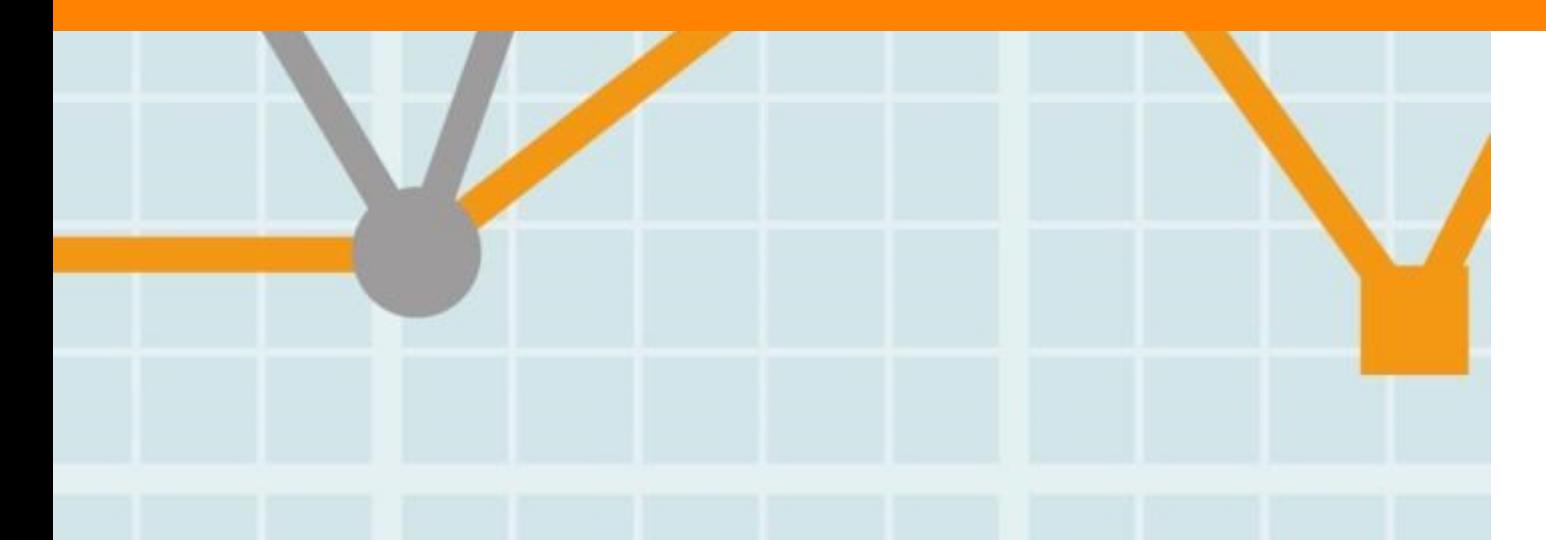

**Empowering Knowledge** 

### **Вам следует убедиться в том, что ваше исследование получает то внимание, которое оно заслуживает**

- Количество научных статей растет ускоренными темпами
- Для большинства ученых, это сложно оставаться в курсе и следить за всеми публикуемыми статьями
- Ваша задача: сделать все для того, чтобы ваше исследование не затерялось в общем потоке!

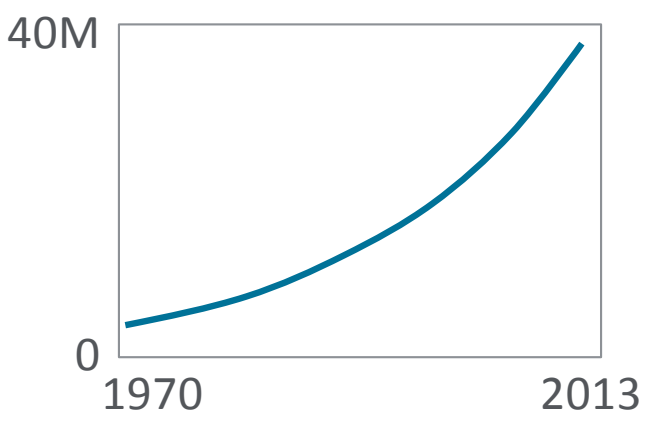

# 7 час./неделя

средние затраты времени на чтение научной литературы

### **Продвижение статьи**

### **1. Конференции**

- Приготовьтесь устанавливать новые контакты
- Устанавливайте контакты онлайн
- Онлайн-постер

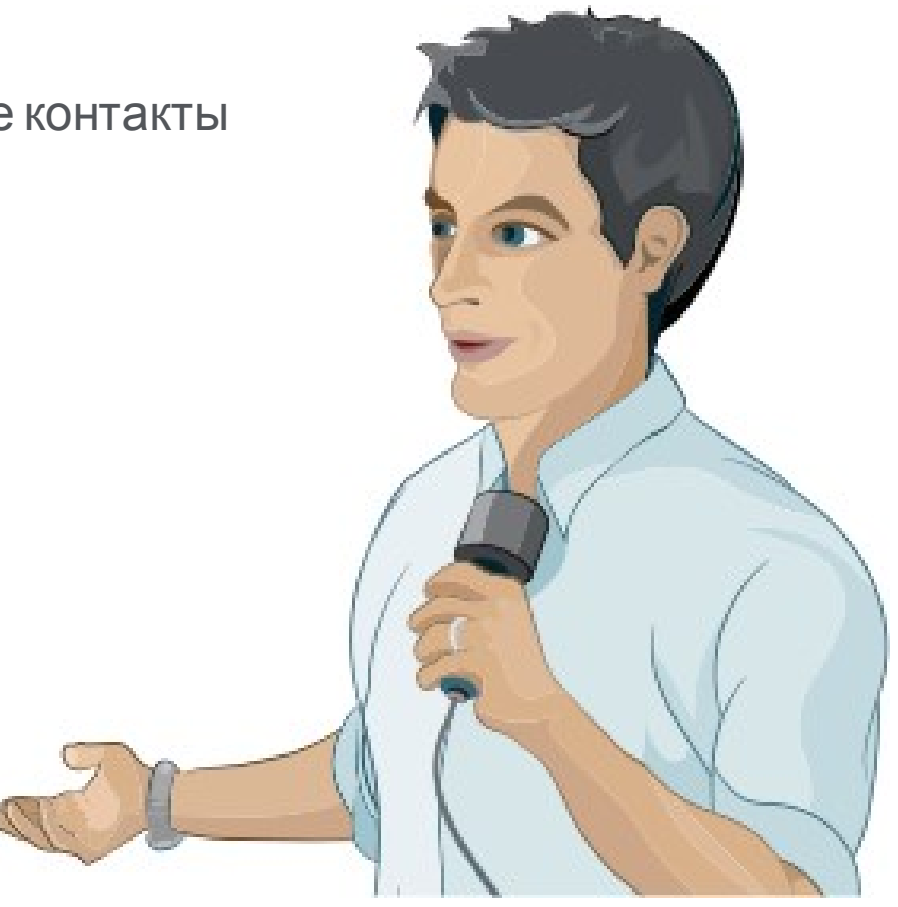

# **Подбор конференций**

**GLOBALEVENTSLIST** 

ELSEVIER's resource of the world's scientific & medical events

- Быстрый поиск высокорейтинговых конференций по всему миру
- Предоставление дополнительной информации, достаточной для принятия решения о посещении мероприятия
- Взаимодействие с другими участниками конференций, работа с отзывами
- Планирование мероприятий и настройка оповещений

# **www.globaleventslist.elsevier.com**

#### **Filter Results**

Your Search:

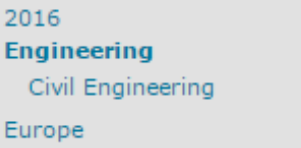

clear all

Refine your search by:

Date:

- 
- ☑ 2016
	- January
	- $\Box$  February
	- $\Box$  March
	- $\Box$  April
	- $\Box$  May
	- $\Box$  June
	- $\Box$  July
	- □ August
	- □ September
	- $\Box$  October
	- □ November
	- December
- 
- $\Box$  2018

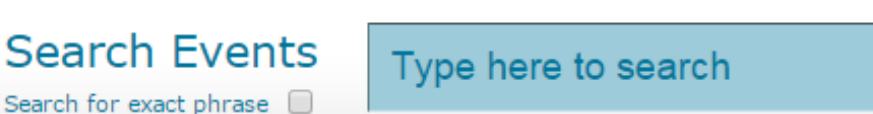

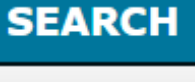

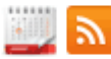

1.2 Next  $\rightarrow$ 

#### Sustainable Built Environment Conference 2016 Hamburg

Date: 8-11 March 2016 Disciplines: Engineering, Materials Science Location: Hamburg, Germany Event types: Conference

The organizers of the Sustainable Built Environment Conference 2016 in Hamburg are pleased to announce the call for papers for the SBE16 Hamburg: Strategies - Stakeholders - Success factors. The SBE16 Hamburg conference is part of an...

#### View event details  $\rightarrow$

Advanced Search ▶

Showing results 1 - 10 of 18

**Events** 

×

×

×

#### Introduction to River Hydrology and Hydraulics

Date: 14-15 March 2016 Disciplines: Earth Science, Engineering Location: Oxfordshire, United Kingdom Event types: Course

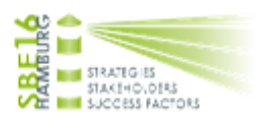

### **Проверка индексации конференции в Scopus**

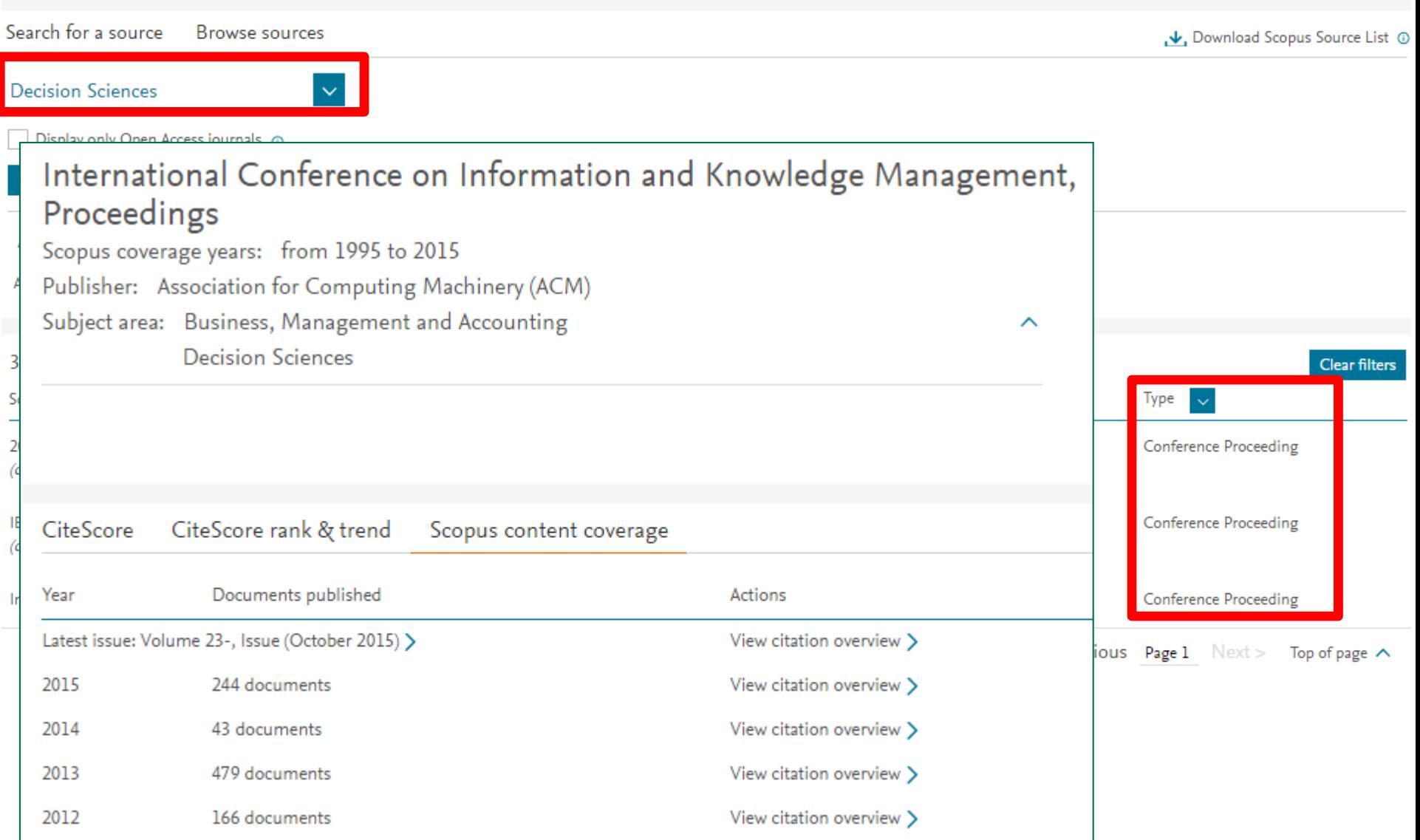

### **Устанавливайте контакты онлайн**

- Ссылка на ваш профиль в Mendeley <https://www.mendeley.com/profiles/aleksandr-yakimov/>
- Ссылка на ваш профиль в ORCID <http://orcid.org/0000-0001-6048-2169>

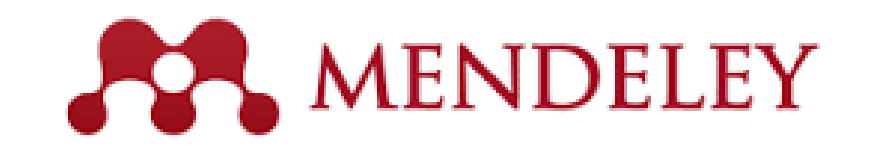

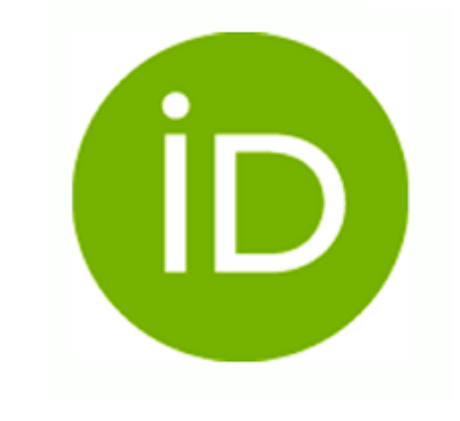

### **Продвижение вашей статьи**

### **2. Взаимодействие со СМИ**

- Research statement
- Каналы коммуникации Вашего университета
- Каналы коммуникации Издательства

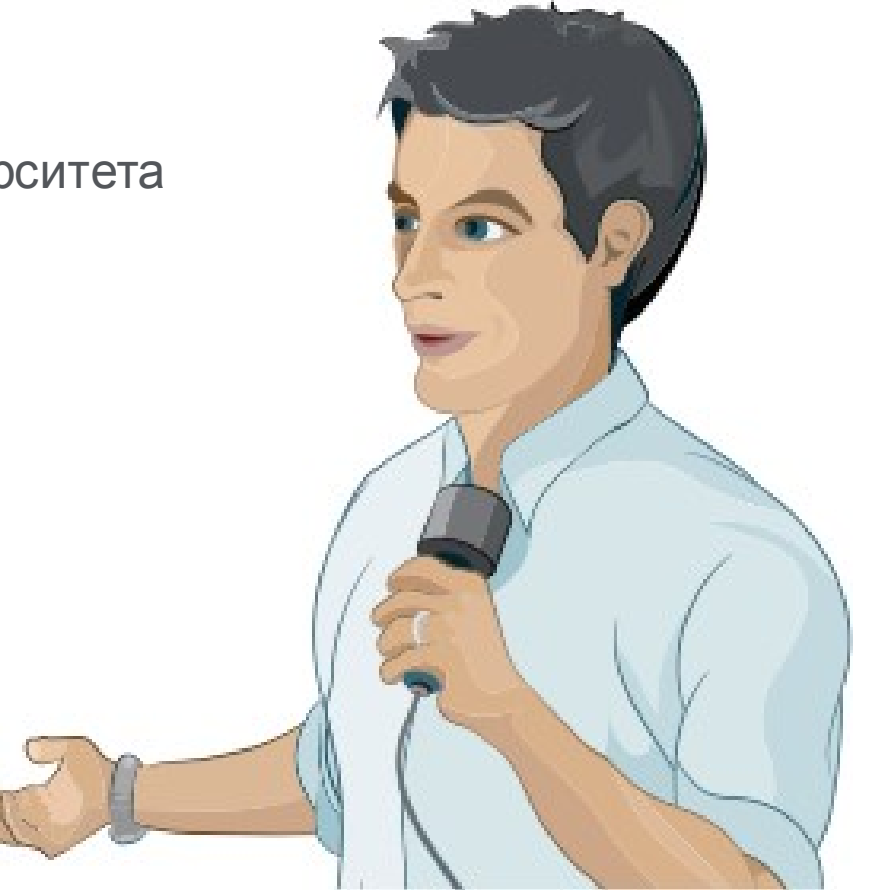

### **Каналы коммуникации Elsevier**

### **Elsevier продвигает наиболее значимые научные достижения используя**

- Пресс-релизы
- Elsevier Research Selection (рассылка два раза в неделю 1600 журналистам)
- Elsevier Connect (онлайн платформа Elsevier <sup>с</sup> ежедневными новостями и статьями из мира науки, техники и здравоохранения).

# elsevierconnect

### **Короткая ссылка для продвижения статьи**

Authors > Journal Authors > Share link

# Share Link

How it works

Authors receive a customized Share Link to their newly-published article on ScienceDirect. The link provides 50 days' free access to their article – after that, the usual access rules apply.

Users clicking on the Share Link within the 50-day period will be taken directly to the article with no sign up or registration required. Share Links are ideal for sharing via email and social networks such as Facebook a, Twitter  $\alpha$  , LinkedIn  $\alpha$  , and ResearchGate  $\alpha$  .

**www.elsevier.com/authors/journal-authors/share-link**

# **Продвижение Вашей статьи**

### **3. Резюме онлайн**

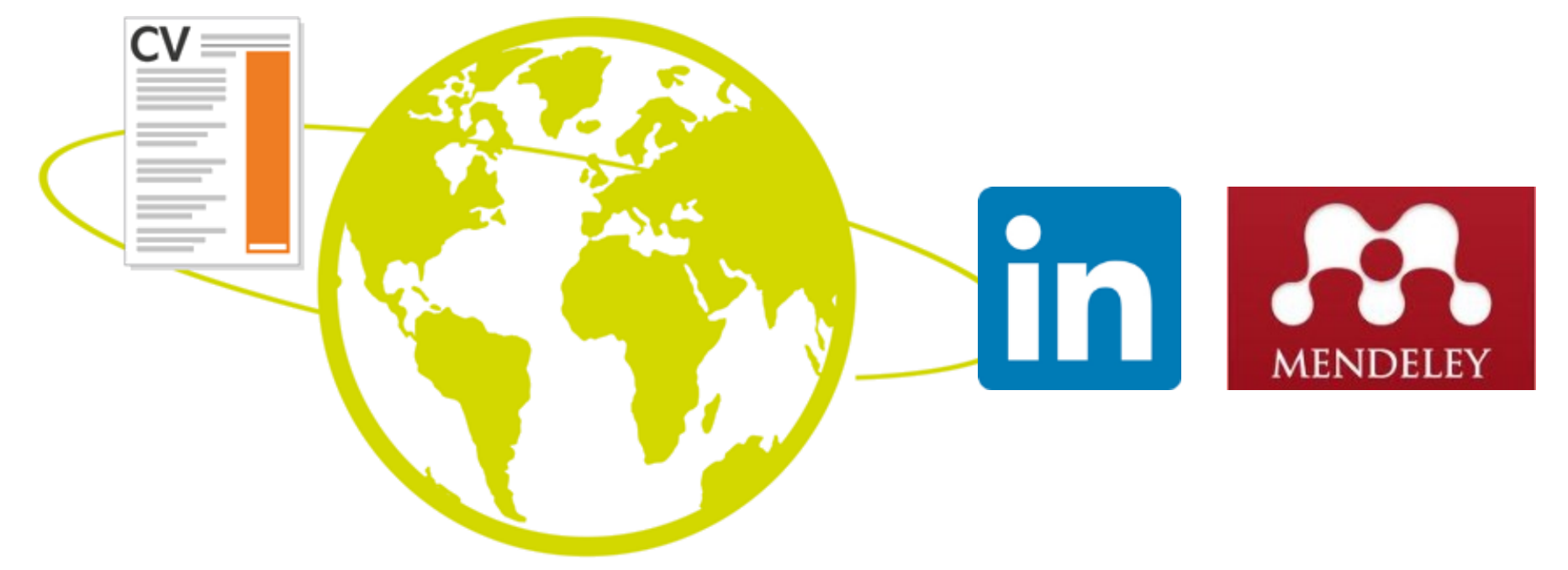

### **Продвижение Вашей статьи**

### **Mendeley**

- **Сеть для сотрудничества ученых**
- **Бесплатный менеджер ссылок**
- **Ваша библиотека с возможностью поиска по документам**
- **Цитируйте, когда пишете**
- **Читайте и делайте аннотации к вашим PDF файлам**

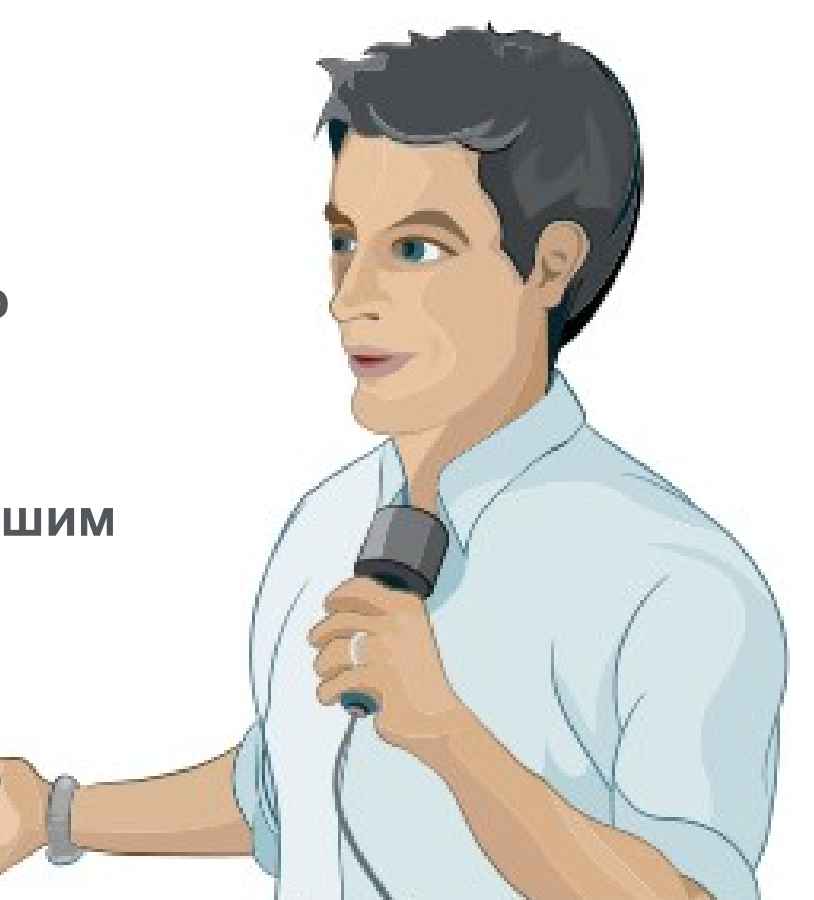

### **Восстановить контакт с коллегами**

Найдите коллег на закладке 'Follow' для получения регулярных обновлений.

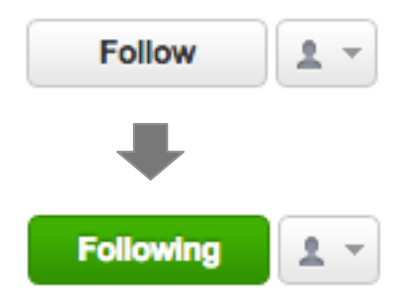

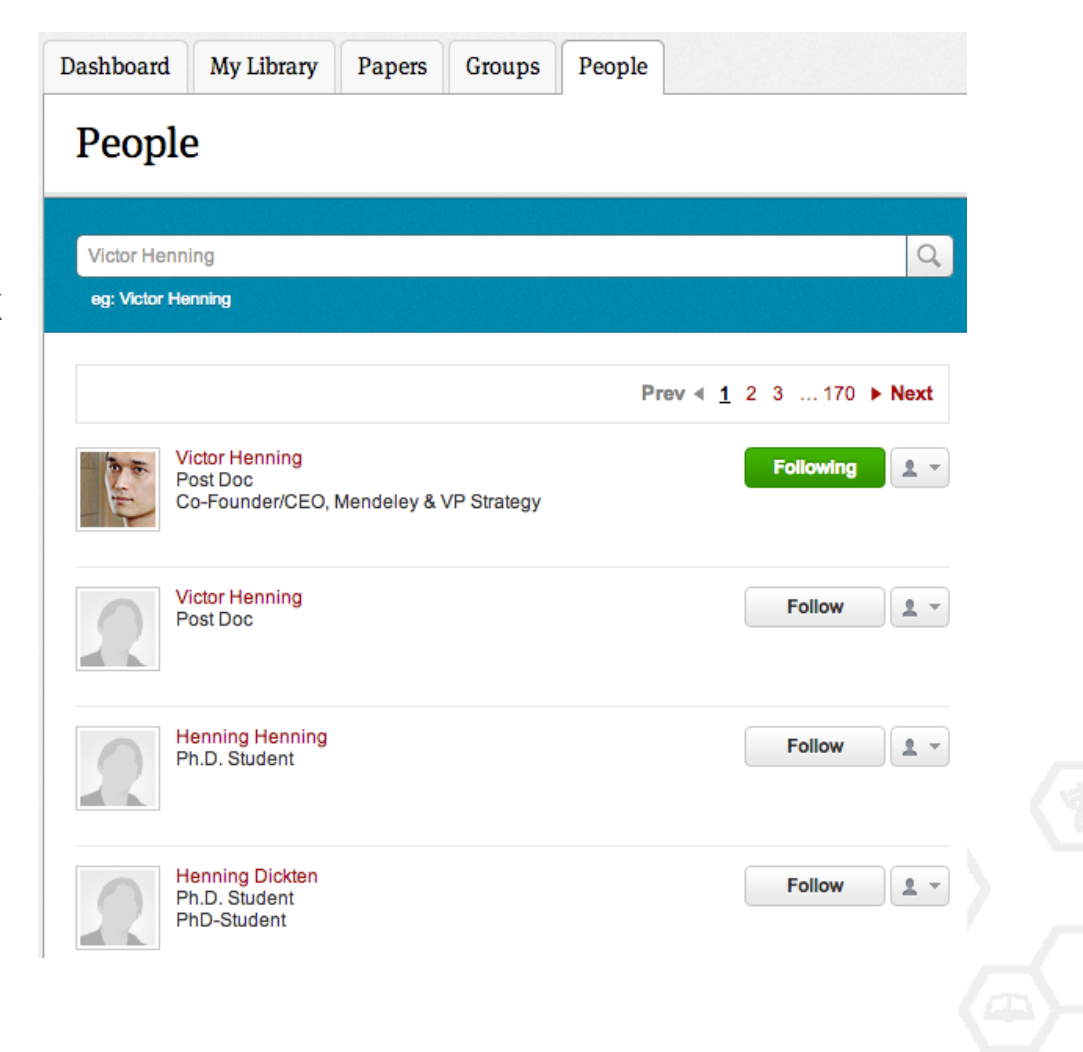

### **Создание групп**

Три возможных типа групп:

- **Open Public Groups** Каждый может подписаться на обновления группы и выкладывать ссылки.
- **Invite-only Public Groups** Только приглашенные члены групп могут публиковать в ней, сотальные могут подписаться на обновления.
- **Private Groups** Полностью закрытая от внешнего мира группа.

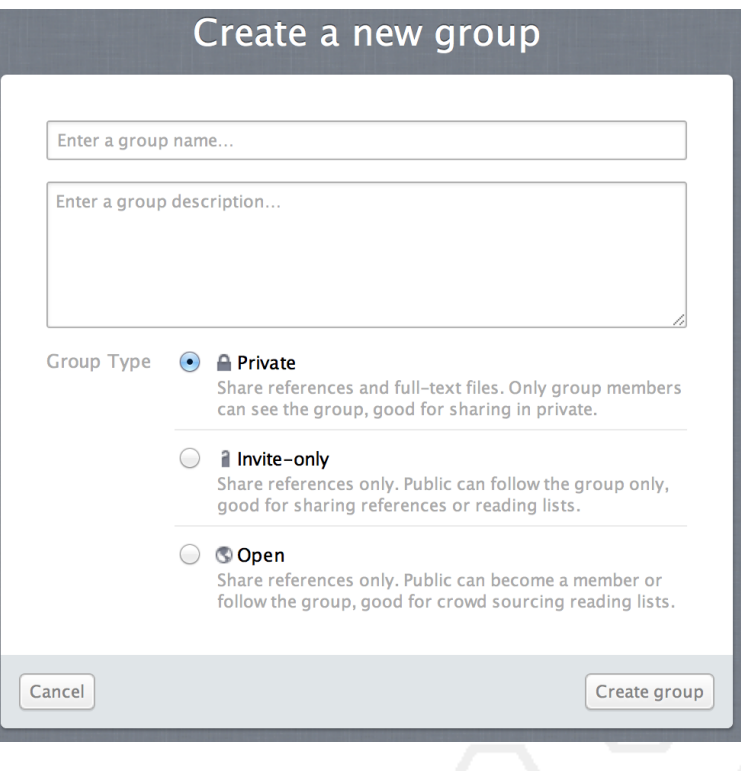

### **Поиск открытых групп**

### Groups

In this catalog: 96,039 public groups

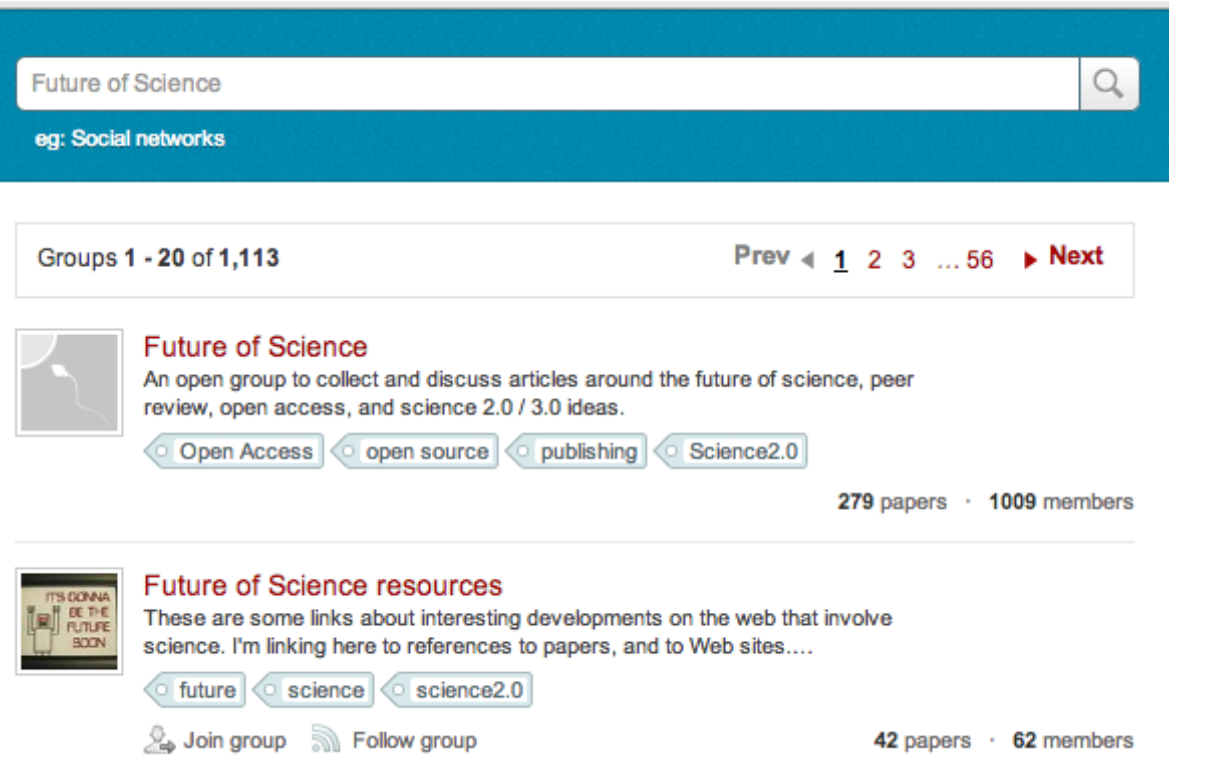

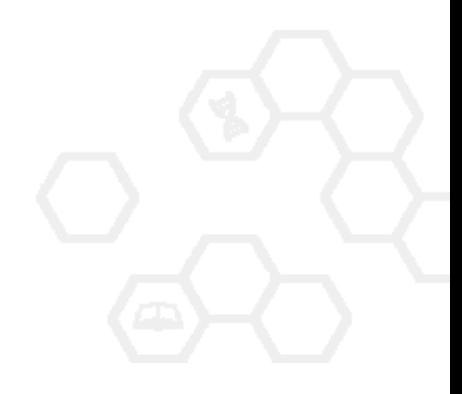

Research interests

Surgical Oncology

Urology

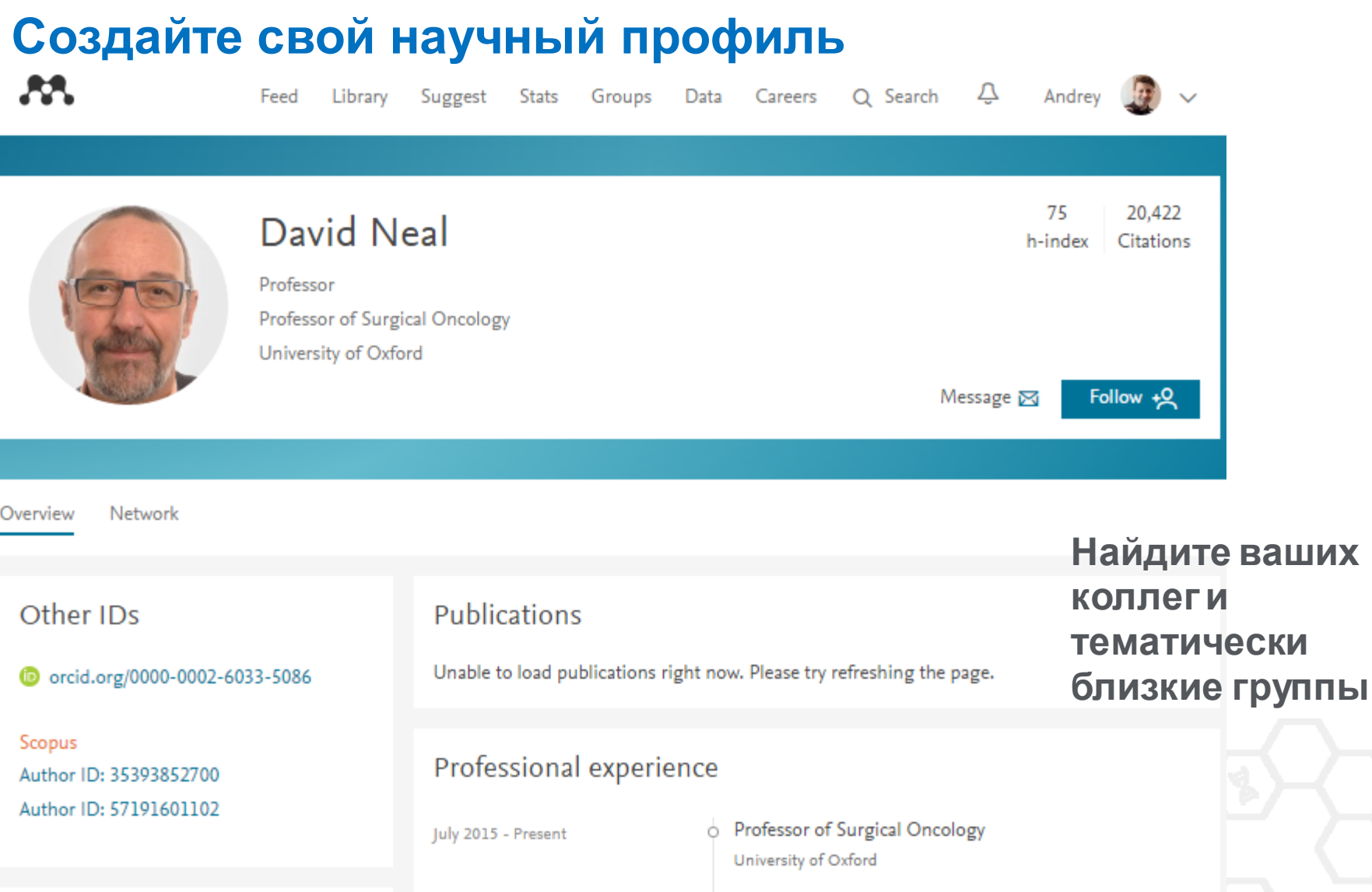

#### **Поделитесь своими публикациями** July 2014 - Present

October 2002 - June 2014  $(12 \text{ years})$ 

 $\circ$  Senior Group Leader and Professor of Surgical Oncology University of Cambridge

### **В качестве повторения**

Уделите достаточно времени и усилий для работы над библиографическим списком

Оцените возможности журнала по визуализации ваших исследований и вероятность его цитирования

Поработайте над аннотацией и ключевым словами для успешного нахождения вашей статьи

Используйте социальные сети для ученых для продвижения вашей публикации

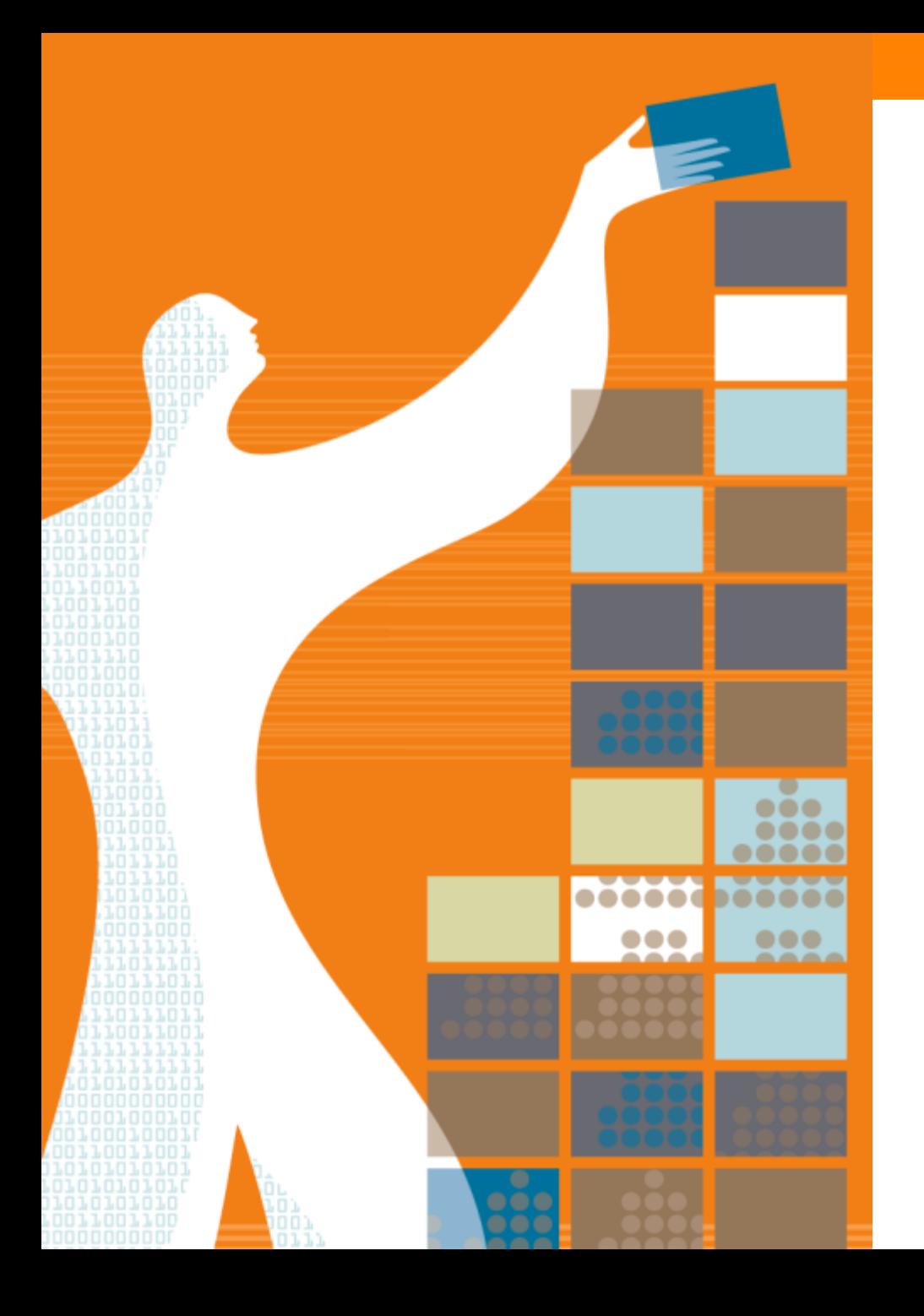

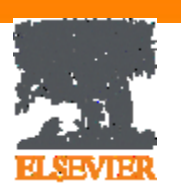

### Спасибо за внимание!

www.elsevier.com/ethics www.elsevier.com/authors www.elsevierscience.ru www.Facebook.com/ElsevierRussia

### **Elsevier Publishing Campus Publishing Connect**